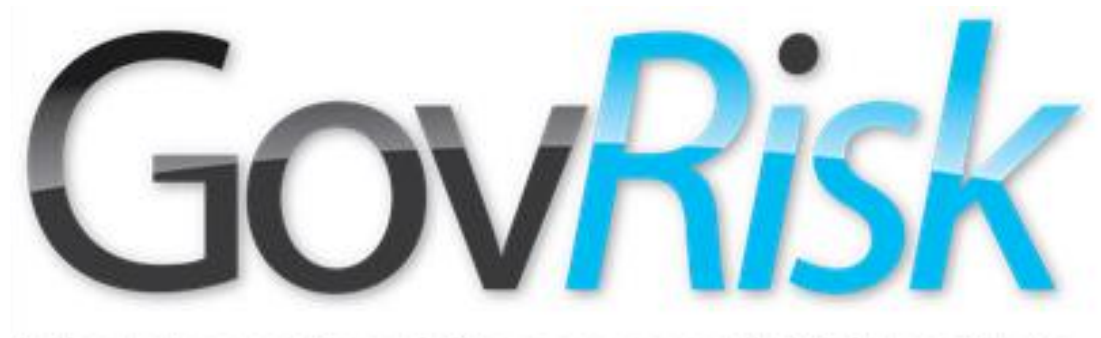

The International Governance & Risk Institute

# Uso de la Tecnología para Detectar Prácticas Colusorias

### Colin Ehren Gerente, C&SE

Enfrentar la Corrupción y la Colusión en Adquisiciones del Estado : América Latina y el Caribe

Ciudad de Panamá, 2013

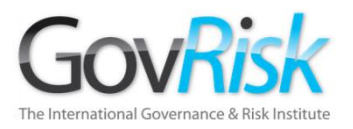

## Generalidades

- Los Retos de Reunir Evidencia desde la Internet
- Automatización para Detectar Colusión en Adquisiciones del Estado
- Combinar el Análisis Automatizado y el Análisis Manual de las Licitaciones

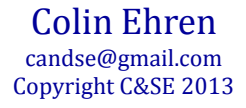

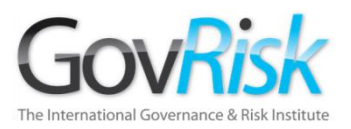

## Retos de Reunir Evidencia desde la Internet

- Tamaño de la Internet
- Motores de Búsqueda
- Web Invisible
- Medios Sociales
- Reunir contenido y Utilizarlo como Evidencia
- Aspectos que comprometen la Investigación y Huellas en Internet

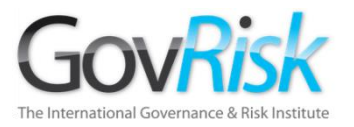

### Tamaño de la Internet

### Julio 2013 - 996,230,757 Hosts

Conteo de Hosts mediante la Investigación de Dominios en Internet

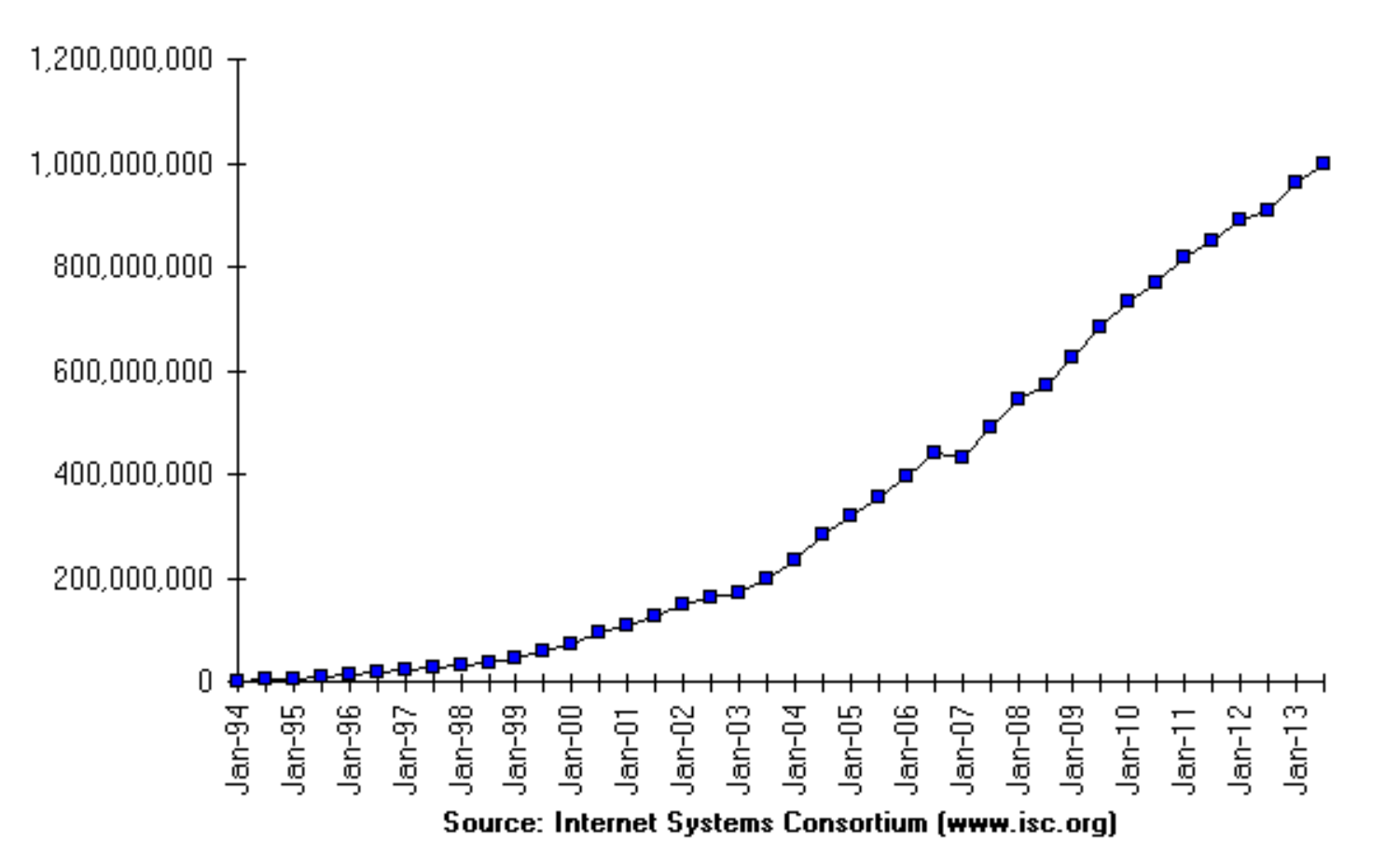

Colin Ehren candse@gmail.com  $12/09/2013$  candse@gmail.com comprise the control of  $\alpha$  candse  $\alpha$  control  $\alpha$  control  $\alpha$  control  $\alpha$  control  $\alpha$  control  $\alpha$  control  $\alpha$  control  $\alpha$  control  $\alpha$  control  $\alpha$  control  $\alpha$  control  $\alpha$  control

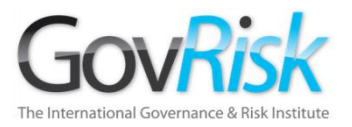

## Tamaño de la Internet

### **Agosto 2013**

- **Google – + 47.000 millones**
- **Yahoo – 29.400 millones**
- **Bing – 30.900 millones**
- **Lycos – 30.400 millones**
- **Baidu – 4.500 millones (estimado)**
- **Yandex – 3.200 millones**
- **Terra – + 2.000 millones**

### **Web Profunda o Invisible**

Colin Ehren candse@gmail.com  $12/09/2013$  candse@gmail.com comprise the control of  $\alpha$  candse  $\alpha$  control  $\alpha$  control  $\alpha$  control  $\alpha$  control  $\alpha$  control  $\alpha$  control  $\alpha$  control  $\alpha$  control  $\alpha$  control  $\alpha$  control  $\alpha$  control  $\alpha$  control

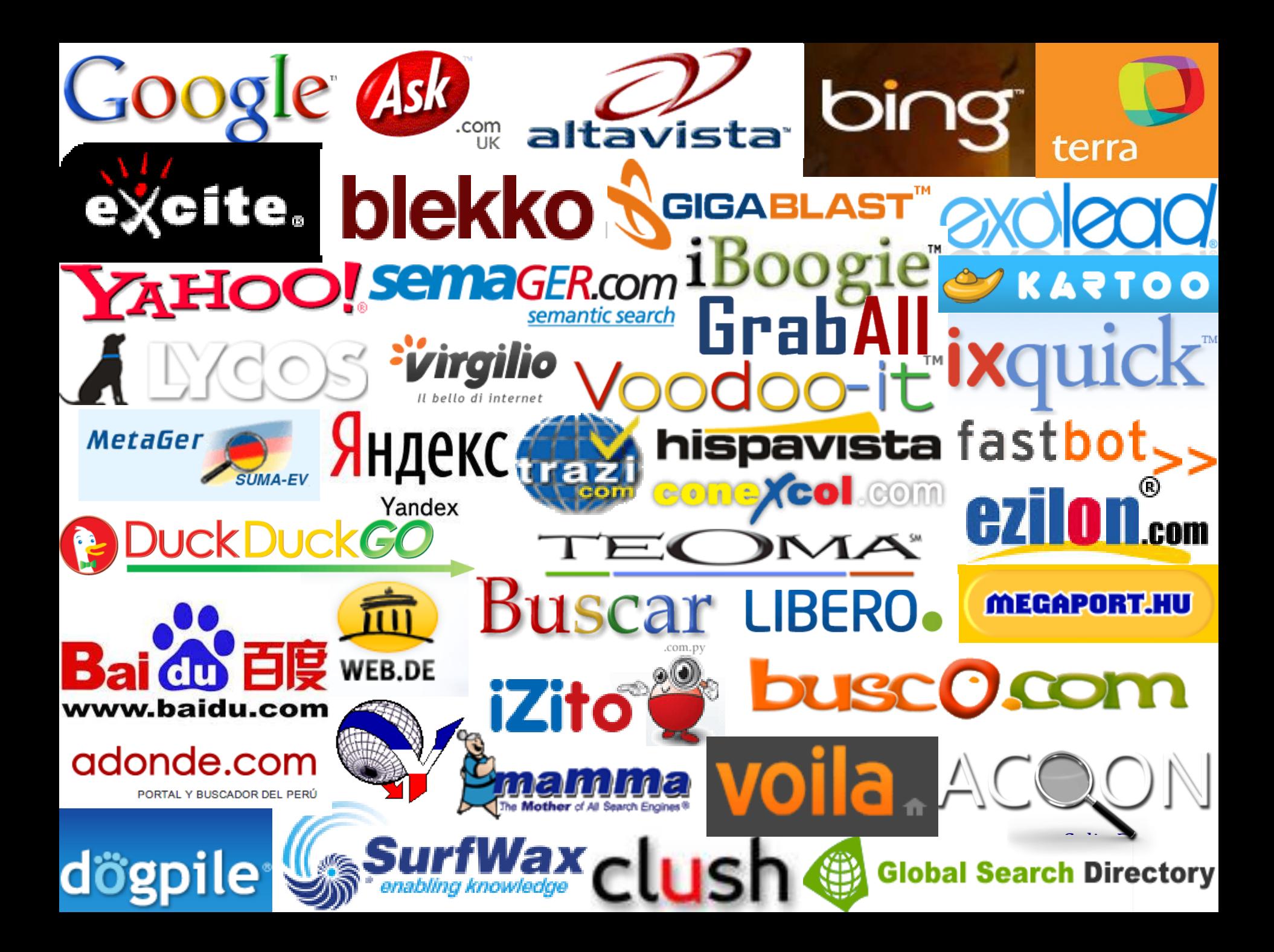

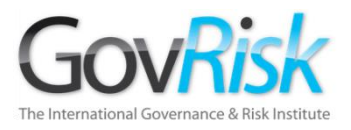

# Motores de Búsqueda

### ¿Qué sabe Google?

2007 - Eric Schmidt (CEO de Google) calculaba que Google había indexado 0.004% de la Internet.

Julio 2008 – Google había identificado 1 billón (1.000.000.000.000) de URL únicas.

#### Todo está en la Internet.

Se calcula que el 80% de la Información Pública existe en Libros, Revistas, Literatura y otros Medios

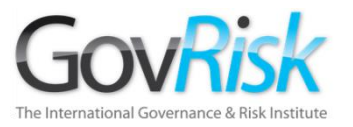

# Web Invisible

Sitios Web estáticos (pocos cambios de contenido). Información Genérica y de Nicho. *Indexados fácilmente por los Motores de Búsqueda*

Sitios Especializados/Nichos utilizando Robots.txt. Sitios Web con miles de millones de páginas almacenadas en bases de datos que se construyen dinámicamente para cada búsqueda. *Los motores de búsqueda no pueden indexar fácilmente este contenido*

Intranets Corporativas, Redes y Sitios Web y Privados. *Los Motores de Búsqueda no pueden indexar este contenido*

Área Criminal de la Internet. *Se accede solamente utilizando software especializado. Los Motores de Búsqueda no pueden entrar a este contenido*

#### **Web Profunda / Invisible**

**Web Abierta**

#### **Web Privada**

**Web Oscura**

Colin Ehren candse@gmail.com Copyright C&SE 2013

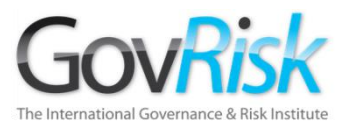

# Web Invisible

En julio de 2001, Michael Bergman realizó un proyecto para www.brightplanet.com

- 400 a 550 veces más grande que la Red Mundial (WWW)
- 7.500 terabytes de información comparados con los 19 terabytes en la WWW.
- 550 mil millones de documentos comparados con los 30 mil millones en la WWW.
- +200,000 sitios de Web Profunda.
- 60 de los sitios más grandes en conjunto contenía más de 40 veces la información de la WWW.

Estudio en 2004 – identificaron +330,000 sitios de Web Profunda.

Desde entonces ha crecido casi exponencialmente 12/09/2013

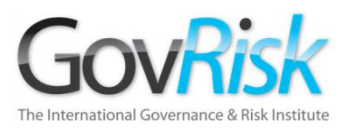

Medios Sociales

- Austria, Bélgica, Croacia, Chipre, República Checa, Dinamarca, Finlandia, República de Macedonia, Alemania, Grecia, Islandia, Irlanda, Italia, Luxemburgo, Malta, Noruega, Eslovaquia, Eslovenia, España, Suecia, Suiza, Turquía y Reino Unido - **Facebook**, **Youtube**
- Bulgaria **Facebook**, **VBox7**, **Youtube**
- Estonia **Facebook**, **Youtube**, **VKontakte**
- Francia **Facebook**, **Skyrock**, **Youtube**
- Hungría **Facebook**, **Iwiw**, **Youtube**
- Letonia **Youtube**, **Draugiem**, **Facebook**
- Lituania **Facebook**, **Youtube**, **One**
- Países Bajos **Facebook**, **Hyves**, **Youtube**
- Polonia– **Facebook**, **Youtube**, **Chomikuj**
- Portugal **Facebook**, **Youtube**, **Twitter**
- Rumania **Facebook**, **Youtube**, **Hi5**

12/09/2013

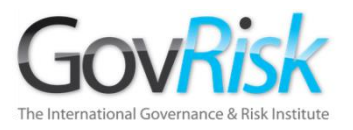

Medios Sociales

- China.
	- Qzone, Tencent Weibo, Sina Weibo, RenRen
- Rusia.
	- Vkontakte, Youtube, Odnoklassniki, Facebook, Livejournal
- India.
	- Facebook, Youtube, Orkut, Ibibo
- Georgia
	- Facebook, Youtube, Odnoklassniki, VKontakte
- Brasil
	- Facebook, Youtube, Twitter, Orkut
- Panamá
	- Facebook, Youtube, Twitter

Colin Ehren candse@gmail.com Copyright C&SE 2013

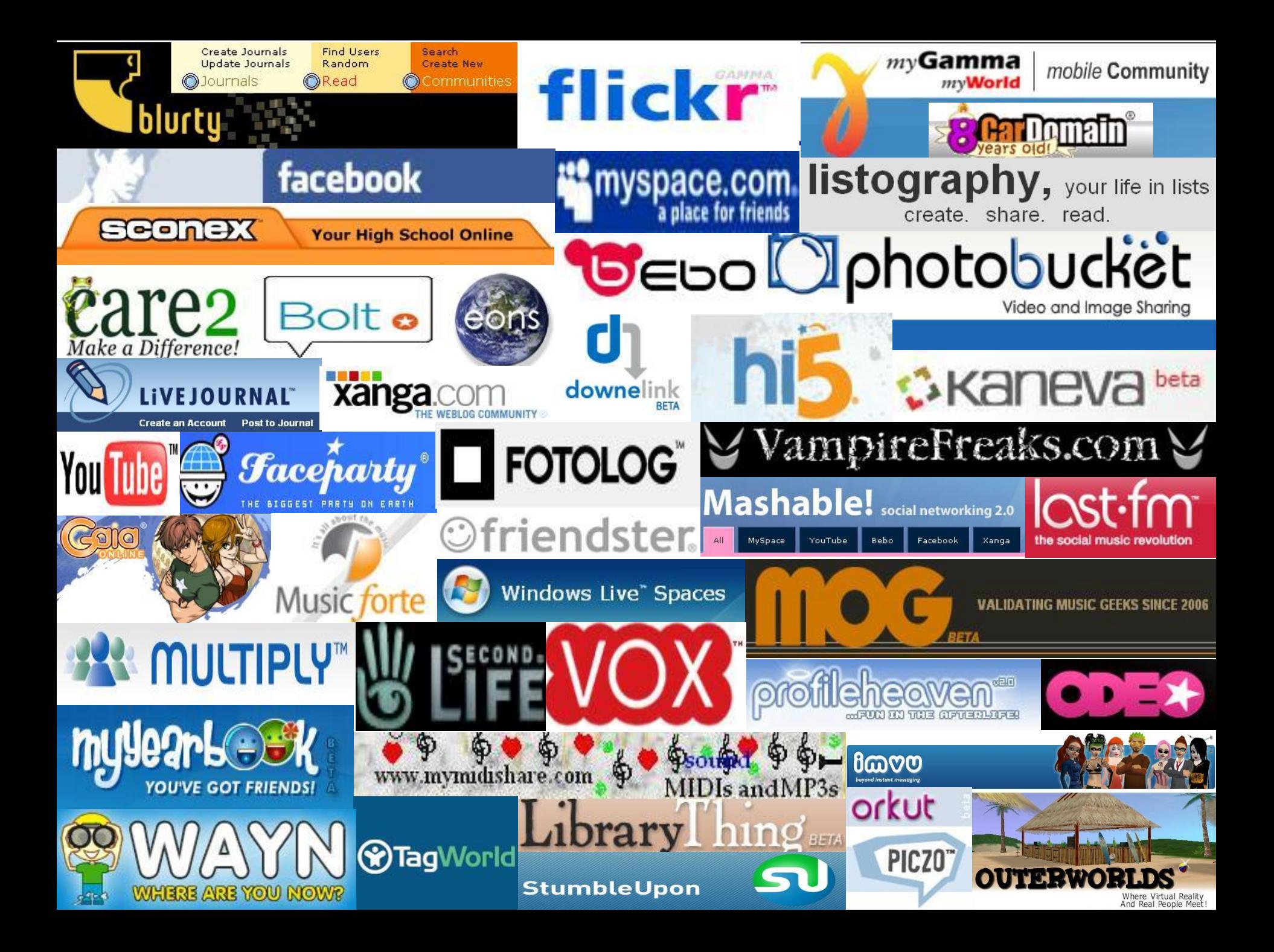

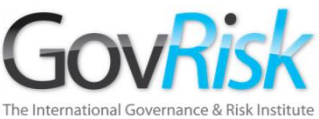

# Herramientas Tradicionales de Medios

# **Sociales**

- Internet Relay Chat
- Grupos Conferencia Usenet
- Google Groups / Yahoo Groups
- MSN/Skype, Yahoo, AOL Messengers y Chat Rooms
- E-mail
- Foros de Discusión Dedicados
- Citas Muslim Match, Uniform Match, Adult Friend
- Sitios de Reunión.

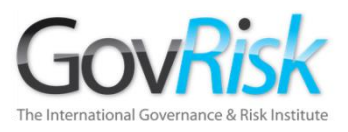

# Recopilar Información

### Aspecto común– Grandes cantidades de datos

- Herramientas de Medios Sociales
- Herramientas de Extracción de Datos.
- Herramientas de Visualización

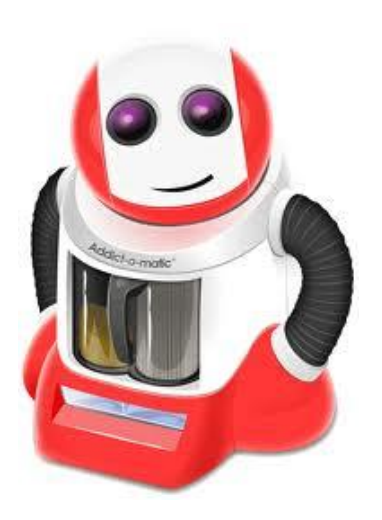

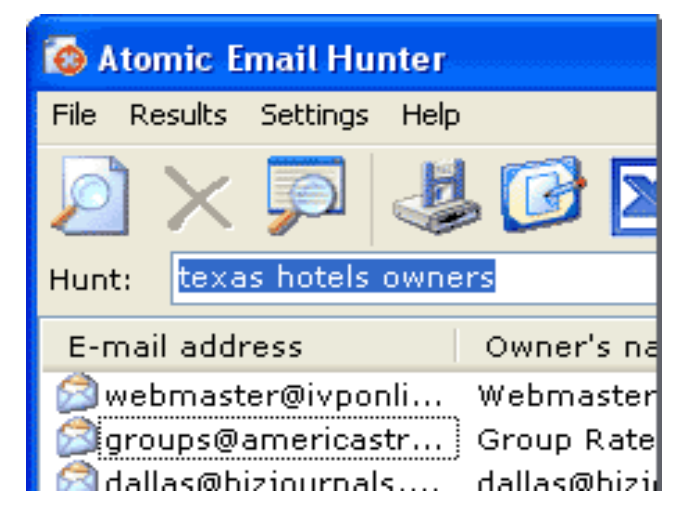

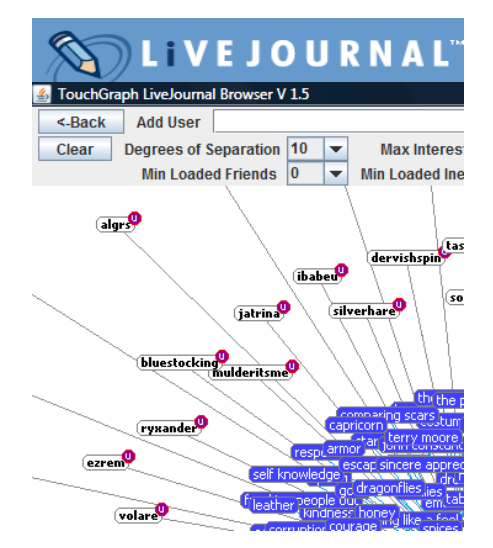

Colin Ehren candse@gmail.com Copyright C&SE 2013

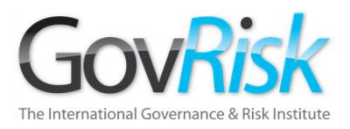

# Recopilar Información

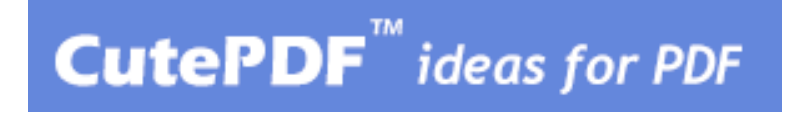

Video Download Helper™

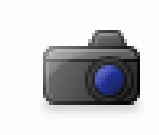

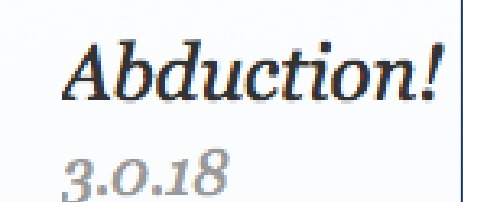

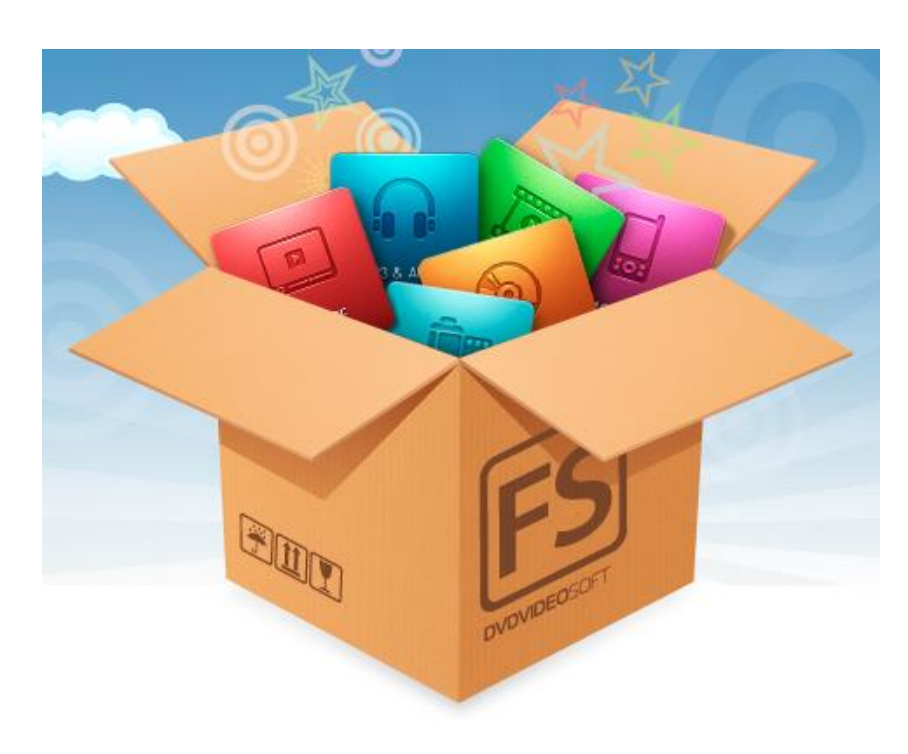

Colin Ehren candse@gmail.com Copyright C&SE 2013

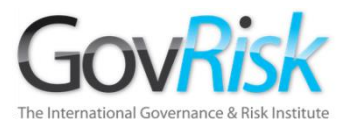

### Lo Prueba o lo Pierde

### Todos sus esfuerzos se desperdiciarán si no puede probar lo que ha encontrado.

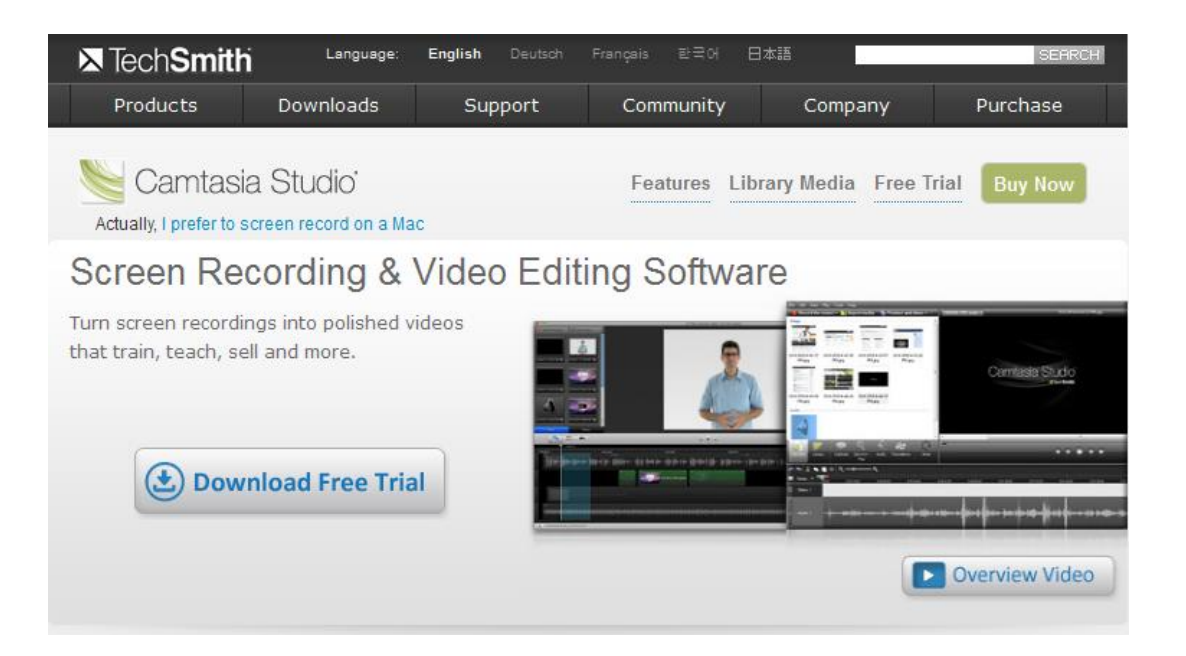

Colin Ehren candse@gmail.com Copyright C&SE 2013

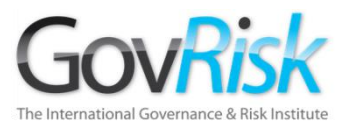

### Reglas Generales

- Los datos capturados se deben guardar con nombres de archivo únicos.
- Los datos de investigaciones diferentes se mantienen por separado.
- Los datos de investigaciones diferentes no se deben guardar en el mismo disco CD/DVD.
- Se deben utilizar discos CD/DVD separados para cada persona objeto de investigación.

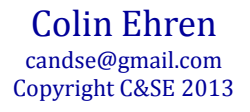

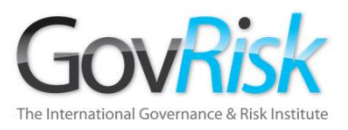

### Notas Originales

- Registro total de las acciones de los investigadores
- Se hacen al mismo tiempo o tan pronto como sea posible después.
- Contenido Actúa como base para la Declaración.
- Pueden pasar muchos meses antes de que el caso llegue a la Corte.
- No se puede sobreestimar la importancia.

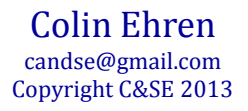

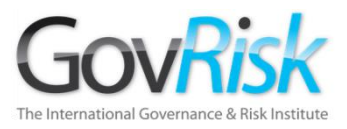

### Preservar la Cadena de Custodia de la Evidencia

- Al trasladar los Datos se debe preservar la Cadena de Custodia de la Evidencia
- Probar la Integridad de los Datos– MD5 / SHA1 Hash
- Trasladar Información– Discos CD / DVD.
- Exposición de Datos– Bolsa de Evidencia
- Notas
- Almacenamiento Seguro

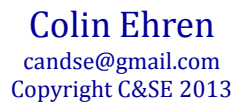

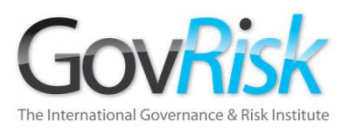

Múltiples formas de acceso a la Internet;

- PCs de red corporativa
- PCs corporativos individuales
- PCs individuales recuperados
- PCs individuales encubiertos/ no asignados
- PCs en red encubiertos/no asignados
- Trabajo desde casa (Individual o en red)
- Dispositivos Móviles
- Café Internet

Colin Ehren candse@gmail.com Copyright C&SE 2013

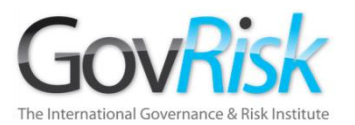

Los criminales saben que las Organizaciones utilizan la Internet para sus indagaciones o investigaciones. Existen varias cuestiones que rodean estos métodos de acceso.

#### **Recomendaciones**

- Las estaciones de trabajo corporativas en red o individuales solamente se deben utilizar para indagaciones genéricas tales como obtener información de Tendencia Criminal o para Indagar en Publicaciones de sitios web acreditados.
- Todas la indagaciones detalladas o sensibles por Internet o las Investigaciones Públicas se deben realizar en un PC encubierto o no asignado y registrado, empleando una conexión a Internet encubierta o no asignada.

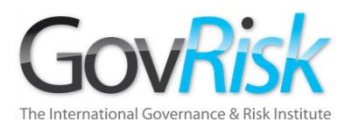

# **¿Por qué?**

Su huella en Internet podría comprometerlo a usted, a sus colegas, o comprometer una Investigación Operación de Inteligencia que pudiera ser adelantada por su Organización o un asociado.

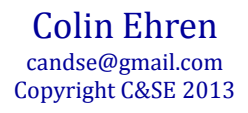

Cada vez que usted usa la Internet, su huella queda en los sitios web visitados.

El tamaño de la huella depende de las "variables ambientales" que pasen su computador y el buscador de Internet así como de su actividad web.

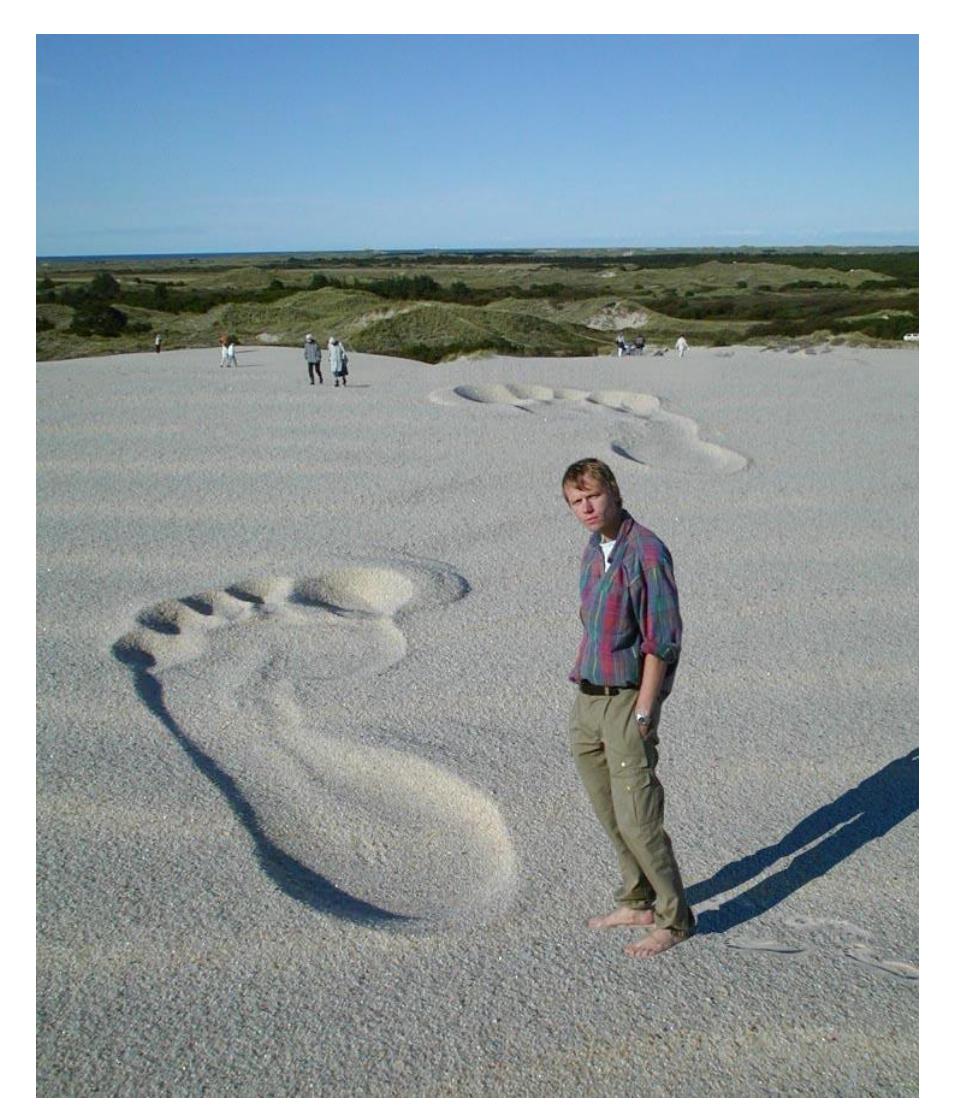

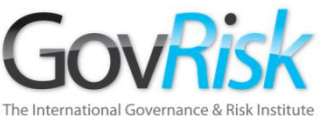

12/09/2013

# Aspectos que Comprometen la Investigación

#### **Webmaster**

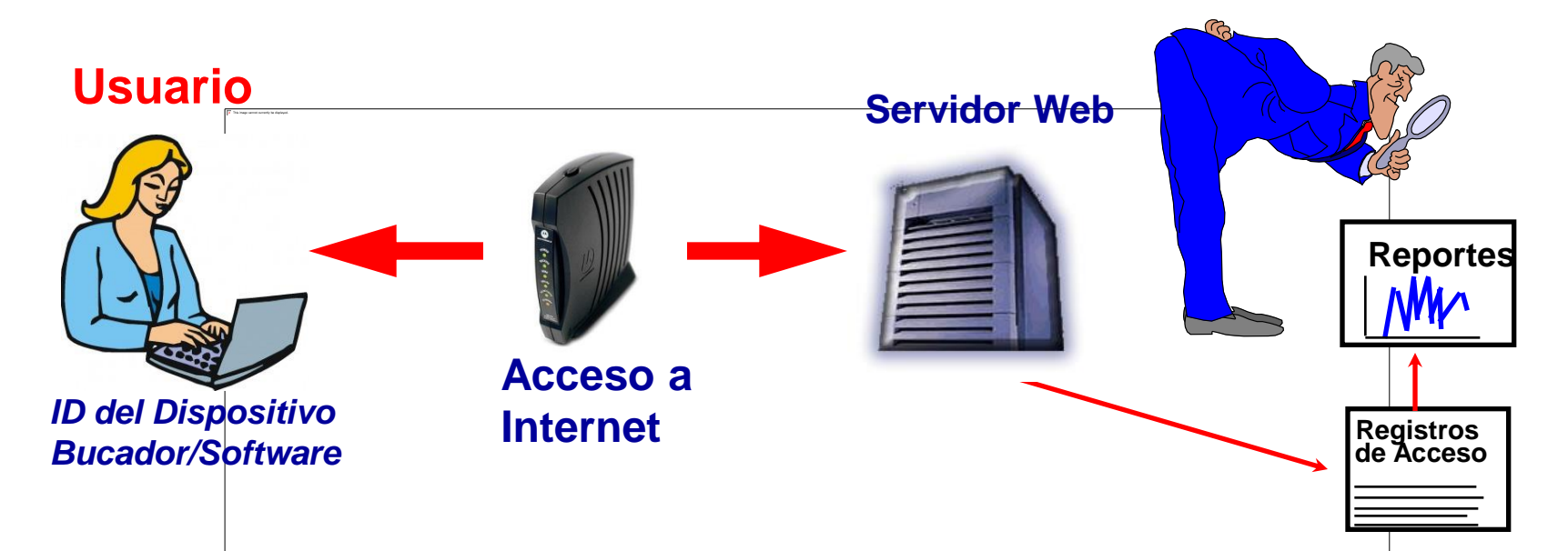

- Cuando usted hace clic en un hipervínculo, su buscador envía su "huella de Internet" a un Servidor Web para que pueda encontrar lo que usted desea y se la envía nuevamente a usted.
- El Webmaster que controla el Servidor Web puede ver su "huella" para obtener información suya o de su organización (ubicación física, ISP, sus intereses, tipo de PC/Software, etc.)

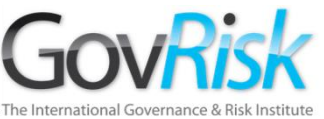

- Las huellas quedan en todos los servidores web de todas las páginas web que usted visite.
- Tenga en cuenta cuáles huellas está dejando antes de visitar sitios web que pudieran implicar a su organización.
- ¿Debería visitar : badguy.com desde una Conexión a Internet Gubernamental / Policía?
- Sus huellas pueden incluir;
	- El nombre de su computador (o puerta de acceso).
	- La dirección IP de su computador a acceso proxy.
	- El URL de la página que estaba viendo previamente. *(Los Web masters utilizan esto para ver qué páginas llevan a los visitantes a su sitio)*

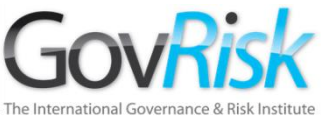

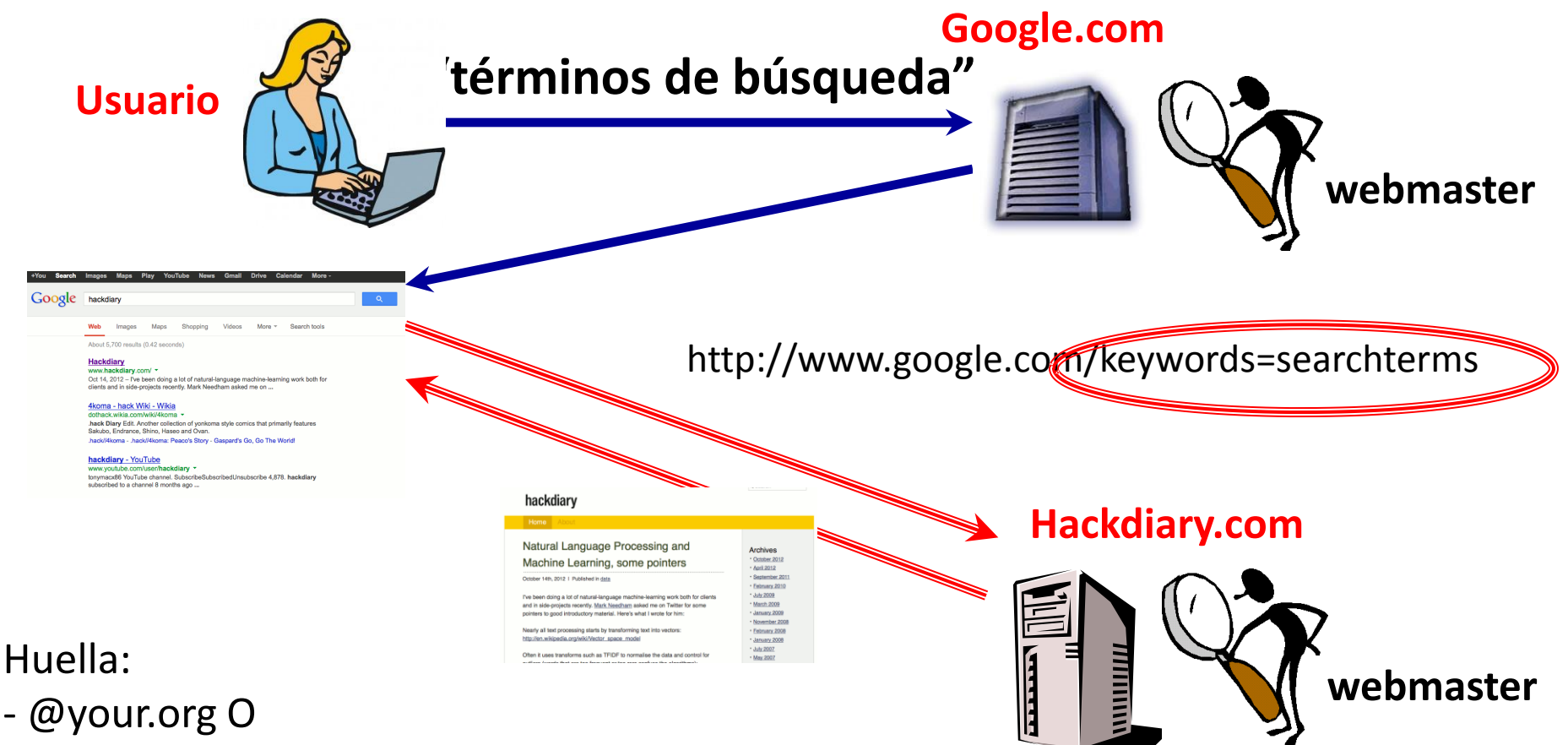

- usted@yahoo.com
	- El webmaster google.com conoce sus "términos de búsqueda"

Colin Ehren El webmaster hackdiary.com sabe cuáles "términos de búsqueda" utilizó usted para encontrarlos.

> candse@gmail.com Copyright C&SE 2013

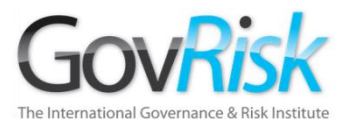

**En resumen- Su huella de internet podría comprometer una investigación u operación de inteligencia que su organización o una autoridad competente pudieran estar adelantando.**

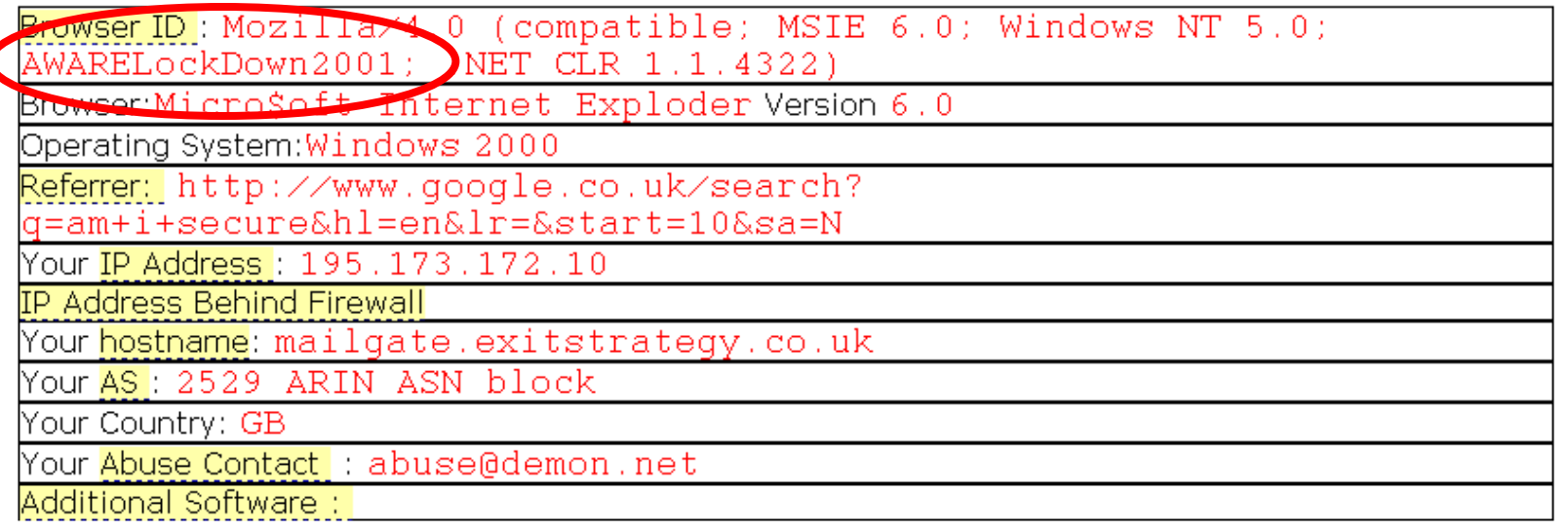

GOV The International Governar **Aspectos** que Comprometen la Investigación

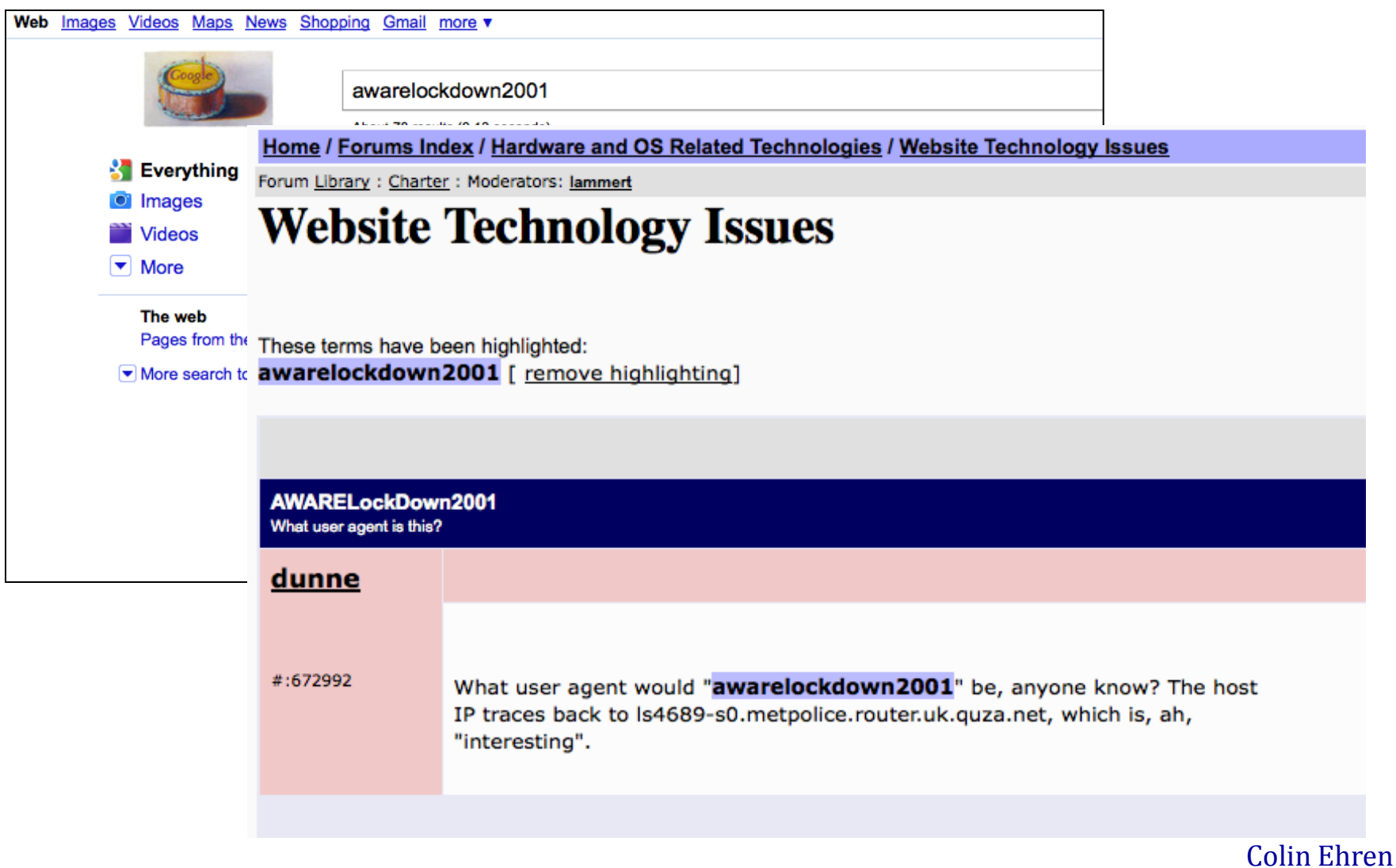

candse@gmail.com Copyright C&SE 2013

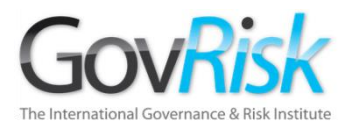

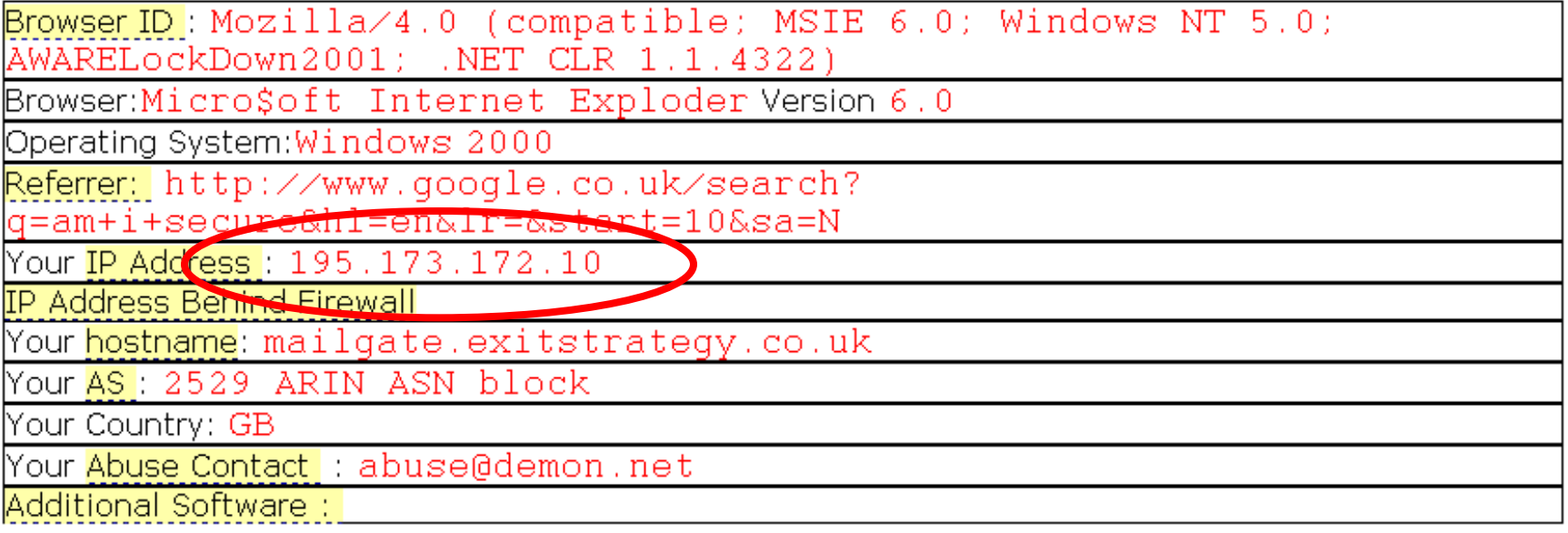

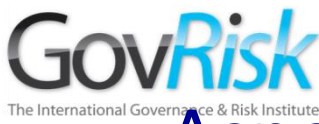

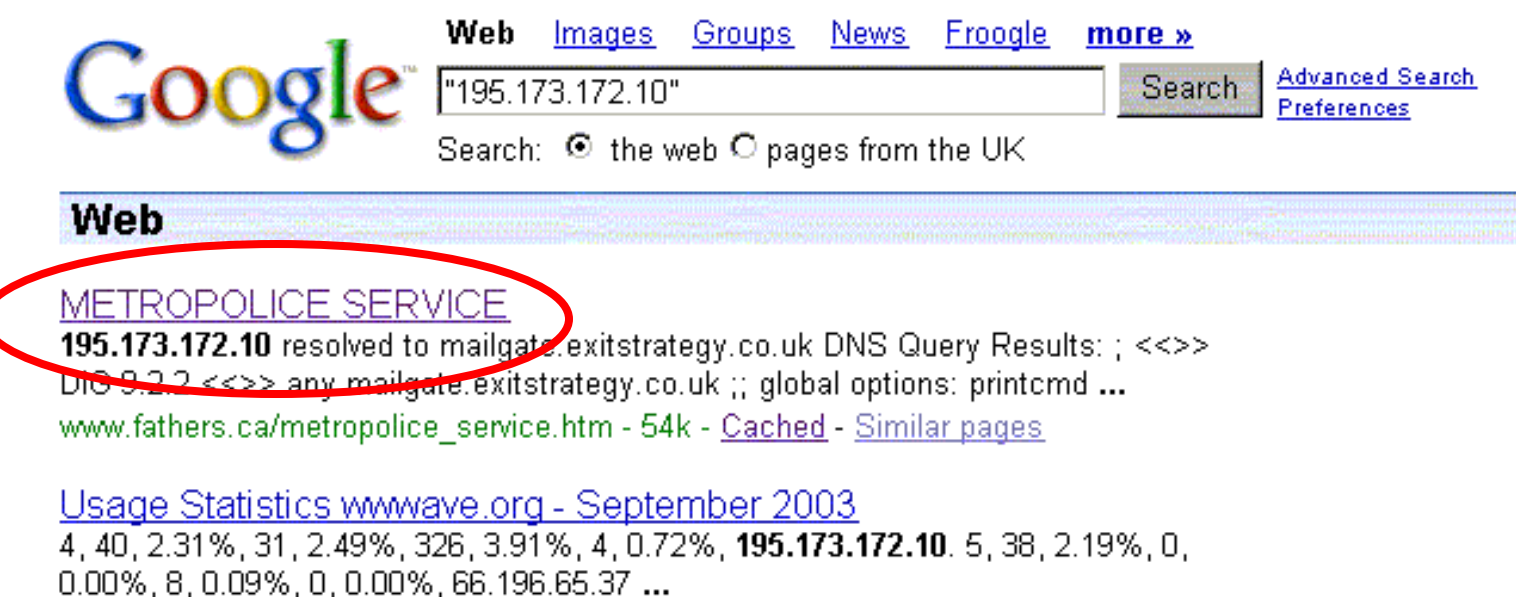

www.wwwave.org/logs/usage 200309.html - 107k - Cached - Similar pages

MAKE EM LAUGH - Queen's Roval Hussars Bulletin Board IP: 195.173.172.10. Gordon E Glazebrook Member. Posts: 345 From: UK ... IP: 195.173.172.10. John Foster Member. Posts: 82 From:Catterick North Yorkshire ... bb.grh.org.uk/Forum1/HTML/000305-9.html - 85k - Cached - Similar pages

#### 195.173.172.10

UnhappyTummy. (). 09/06/04 11:42 PM. Re: I need some love.. Hello! \*\*\* Lots and lots of hugs \*\*\* I'm so sorry you are feeling so lonely ... www.helpforibs.com/messageboards/ubbthreads/ printthread.php?Board=livingroom&main=104211&type=post -

> Colin Ehren candse@gmail.com Copyright C&SE 2013

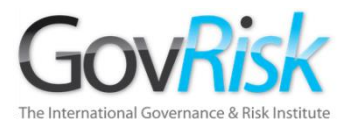

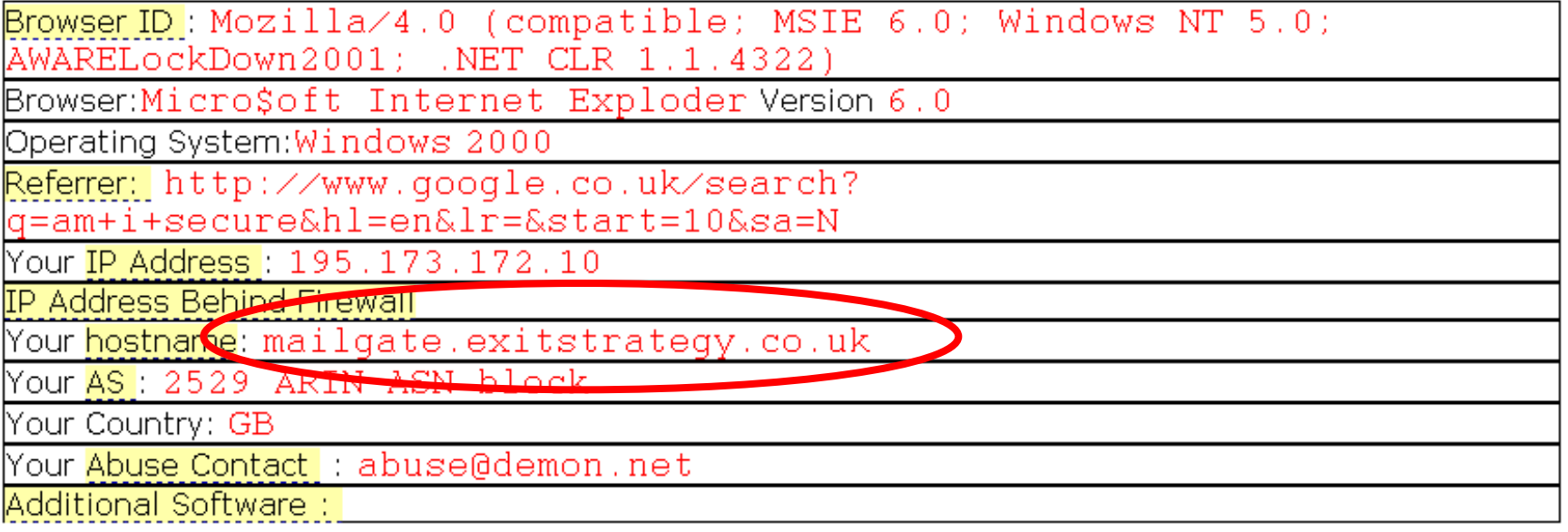

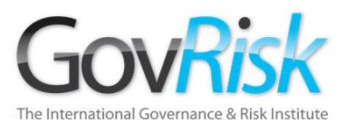

12/09/2013

# Aspectos que Comprometen la Investigación

Web Images Groups

**News** Froogle

more » Search

"mailgate.exitstrategy.co.uk"

**Advanced Search** Preferences

Search: © the web C pages from the UK

#### Web

Goo

#### **METROPOLICE SERVICE**

195.173.172.10 resolved to mailgate.exitstrategy.co.uk DNS Query Results: ; << ><>>> DiG 9.2.2 <<>> any mailgate.exitstrategy.co.uk ;; global options: printcmd , Www.fothers.ca/metropolice\_service.htm - 54k - Cached - Similar non

#### UK screen - Page Statistics for HOPCYN BIRD

... mailgate.exitstrategy.co.uk, 22/03, http://www.google.co.uk/search?hl=en&lr= &cr=countryUK7Ccoun... UK. crawler9.googlebot.com, 19/03, US. ... www.ukscreen.com/cast/hopcyn/stats - 24k - Supplemental Result - Cached - Similar pages

#### eXTReMe Tracking

11 Nov, Fri, 14:31:05, mailgate.exitstrategy.co.uk, MSIE 6, Windows 2000. 11 Nov, Fri, 14:33:43, ip-83-134-196-33.dsl.scarlet.be, MSIE 6, Windows 98 ... extremetracking.com/open;unique?tag=whqiq2 - 51k - Cached - Similar pages

#### eXTReMe Tracking

... 08 Mar, Mon, 05:54:16, 195.179.14.60, MSIE 5, Windows NT. 08 Mar, Mon, 06:01:31, mailgate.exitstrategy.co.uk, MSIE 5, Windows 2000. Last 20 Days, Unique Visitors ... extremetracking.com/open;unique?tag=euroligh - 51k - Supplemental Result - Cached - Similar pages

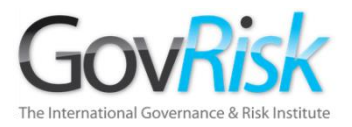

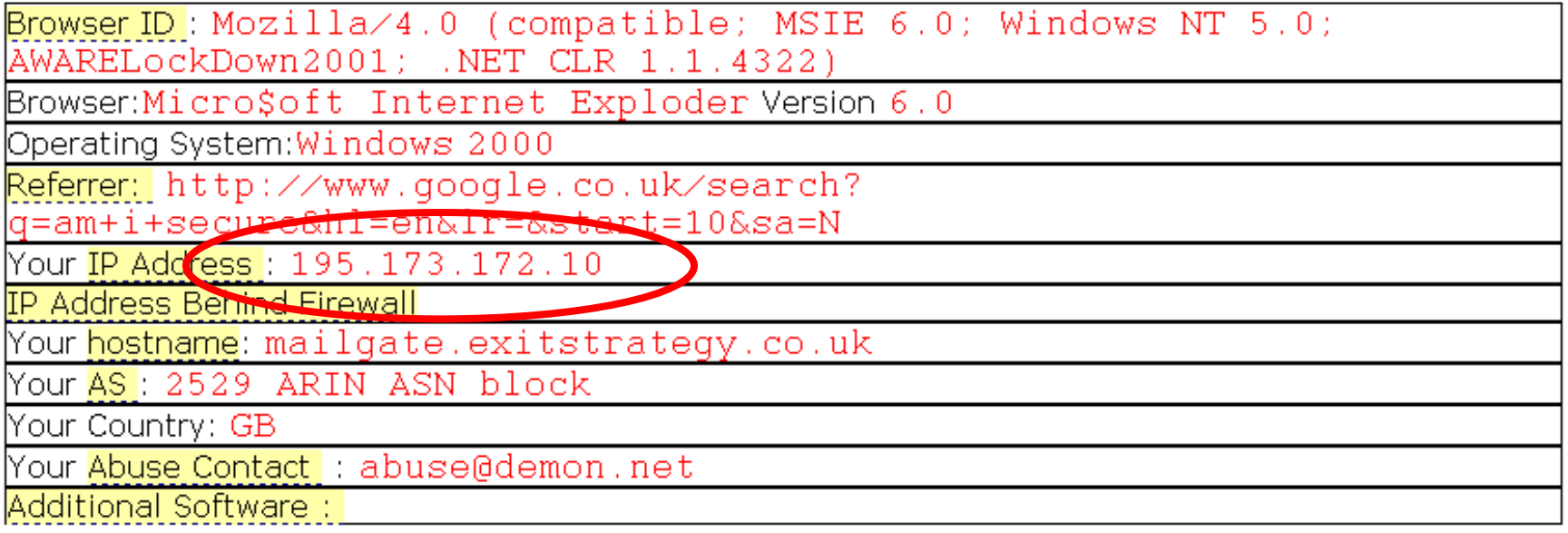

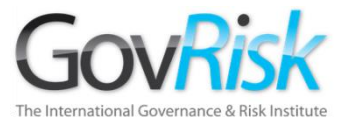

#### **Network Whois record**

RIPE

source:

```
Queried whois.ripe.net with "-B 195.173.172.10"...
% This is the RIPE Whois query server #2.
% The objects are in RPSL format.
委
% Note: the default output of the RIPE Whois server
% is changed. Your tools may need to be adjusted. See
% http://www.ripe.net/db/news/abuse-proposal-20050331.html
% for more details.
冬
% Rights restricted by copyright.
% See http://www.ripe.net/db/copyright.html
% Informat <mark>con regular commencements and members congratus</mark>
               195.173.172.0<del>-- 195.173.172.1</del>
inetnum:
               METROPOLICE
netname:
descr:
               Metropolitan Police Service
               London SW1H
descr:
               GB.
country:
               AC2375-RIPE
admin-c:
tech-c:
               AC2375-RIPE
status:
               ASSIGNED PA
mnt-by:AS2529-MNT
mnt-lower:AS2529-MNT
mnt-routes:
               AS2529-MNT
notify:
               hostmaster@demon.net
               hostmaster@demon.net 20030121
changed:
               RIPE
source:
               Alan Cooper
person:
               Metropolitan Police Service
address:
address:
               London SW1H
phone:
               +44-20 8649 3658
notify:
               hostmaster@demon.net
mnt-by:AS2529-MNT
nic-hdl:
               AC2375-RIPE
changed:
               hostmaster@demon.net 20030121
```
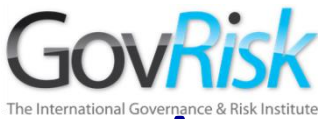

## The International Governance & Risk Institute **Comprometen la Investigación**

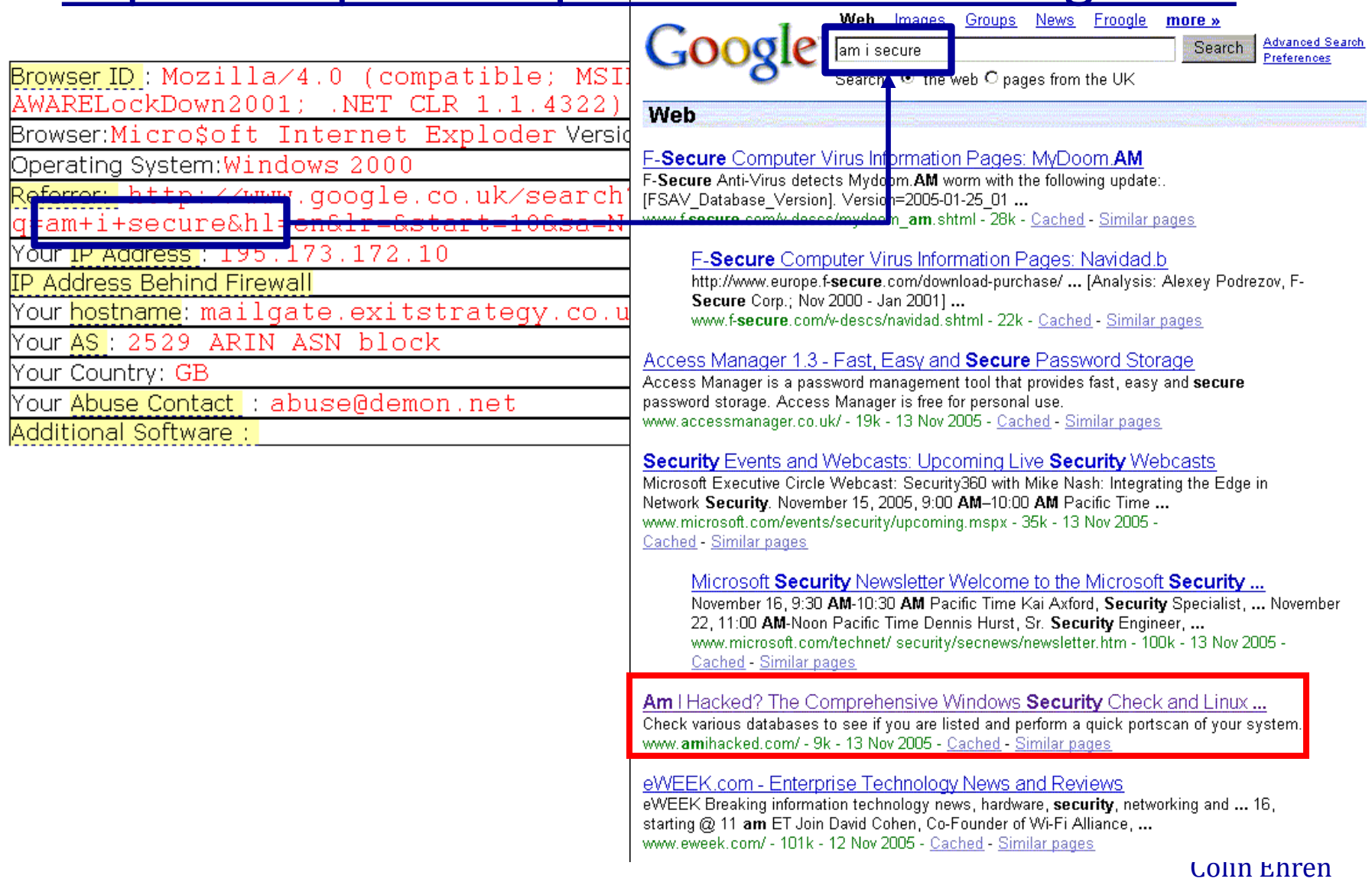

candse@gmail.com Copyright C&SE 2013

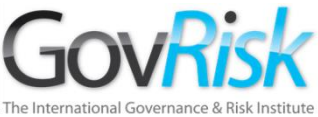

# **Tenga cuidado** Aspectos que Comprometen la Investigación

La Navegación Paralela puede asociar un PC Encubierto o no asignado con su organización. La Navegación Paralela ocurriría cuando se indagan ciertos sitios web o términos de búsqueda en una estación de trabajo corporativa y luego esos mismos sitios o Términos de Búsqueda se indagan en una estación de trabajo encubierta o no-asignada.

Los Webmasters pueden correr reportes que identifican quien ha estado utilizando los mismos Términos de Búsqueda, etc.

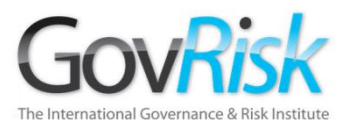

### **El Problema de la "navegación paralela"...**

- **Usuario #1: deja huellas de "your.org" mientras visita "target.com"**
- **Usuario #2: deja huellas "encubiertas" mientras visita "target.com"**

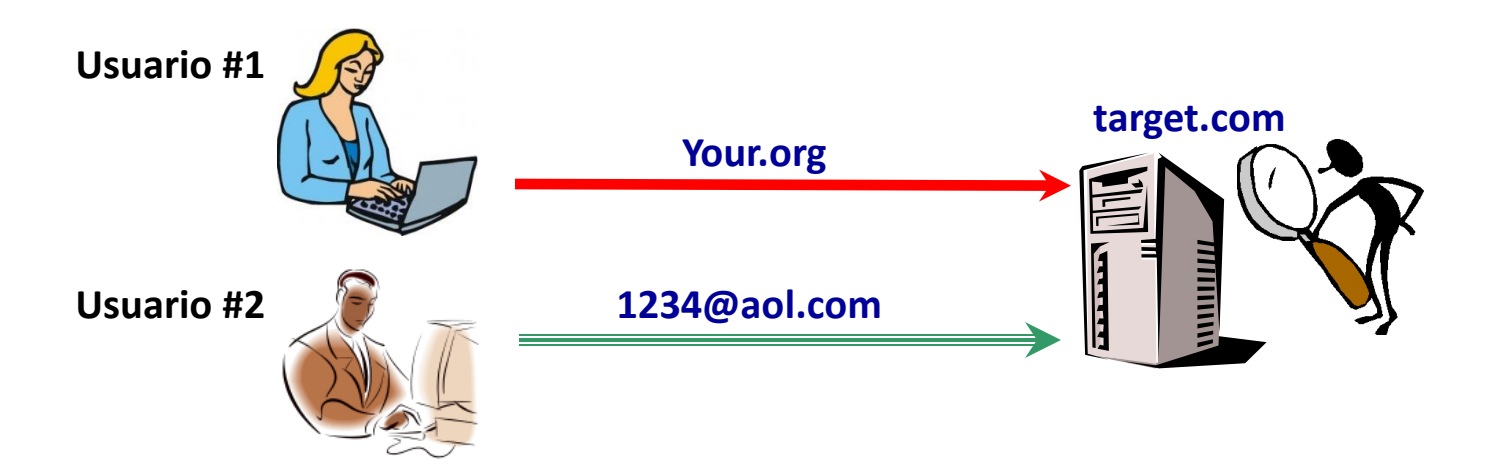

**El Usuario "Encubierto" ahora puede ser reconocido como un visitante "your.org".**

Colin Ehren candse@gmail.com Copyright C&SE 2013

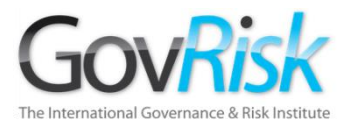

# **195.173.172.10**

**[195.173.172.10](#page-38-0)**

**[antnicuk](http://www.locostbuilders.co.uk/member.php?action=viewpro&member=Antnicuk)**

**[antnicuk@msn.com](https://www.google.co.uk/search?sclient=psy&num=10&hl=en&lr=&safe=off&q=antnicuk@msn.com&aq=f&aqi=&aql=&oq=&gs_rfai=&pbx=1&cad=h)**

**[antnicuk](http://pub44.bravenet.com/guestbook/3747673822) [nicola](http://pub44.bravenet.com/guestbook/3747673822)**

**[192.com](http://www.192.com/)**

Colin Ehren candse@gmail.com Copyright C&SE 2013

# The International Gover<sub>Z</sub>espectos que Comprometen la Investigación

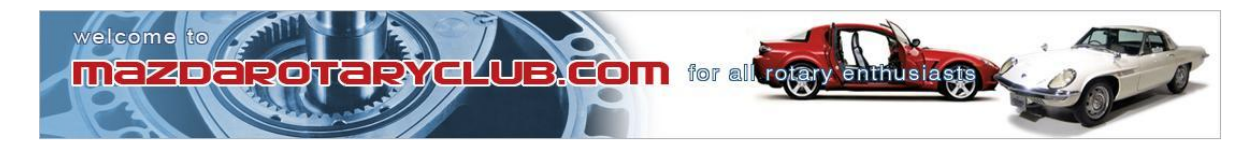

CLUB PICARD IDI

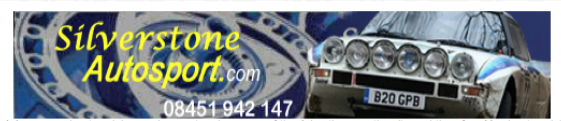

MRC Advertising Disclaimer: mazdarotaryclub.com does not endorse any of the Advertisers on the site and therefore Mazdarotaryclub.com cannot be held responsible for any issues between individuals, whether Members or Guests, & Advertisers resulting in loss of money. It is the responsibility of the individual to assess each Advertiser accordingly.

<span id="page-38-0"></span>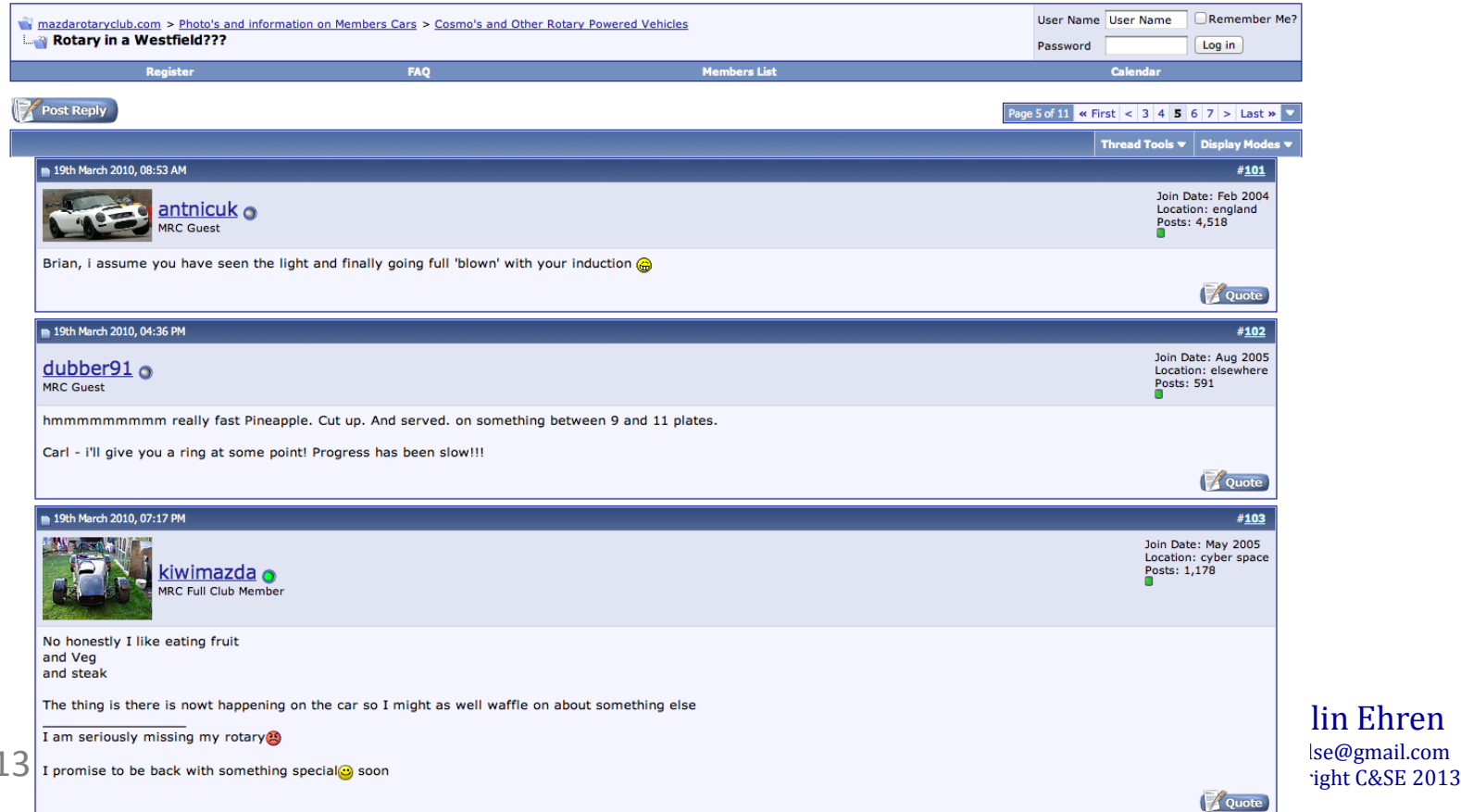

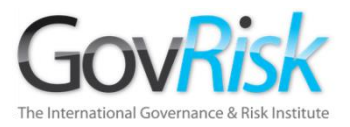

# **195.173.172.10**

**[195.173.172.10](#page-40-0)**

**[antnicuk](http://www.locostbuilders.co.uk/member.php?action=viewpro&member=Antnicuk)**

**[antnicuk@msn.com](https://www.google.co.uk/search?sclient=psy&num=10&hl=en&lr=&safe=off&q=antnicuk@msn.com&aq=f&aqi=&aql=&oq=&gs_rfai=&pbx=1&cad=h)**

**[antnicuk](http://pub44.bravenet.com/guestbook/3747673822) [nicola](http://pub44.bravenet.com/guestbook/3747673822)**

**[192.com](http://www.192.com/)**

Colin Ehren candse@gmail.com Copyright C&SE 2013

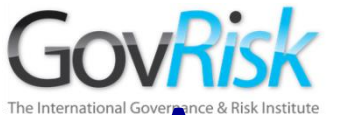

# **Tenga Cuidado** Aspectos que Comprometen la Investigación

Sus huellas quedan en todos los sitios web que visite. Si esos sitios web muestran avisos o imágenes de terceros, sus huellas son enviadas automáticamente a ellos también.

<span id="page-40-0"></span>No necesita haber visitado el sitio de un tercero para que ellos obtengan su información.

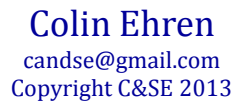

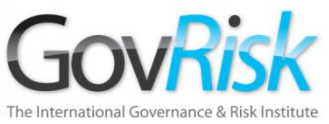

Las páginas web pueden incluir imágenes o avisos de terceros

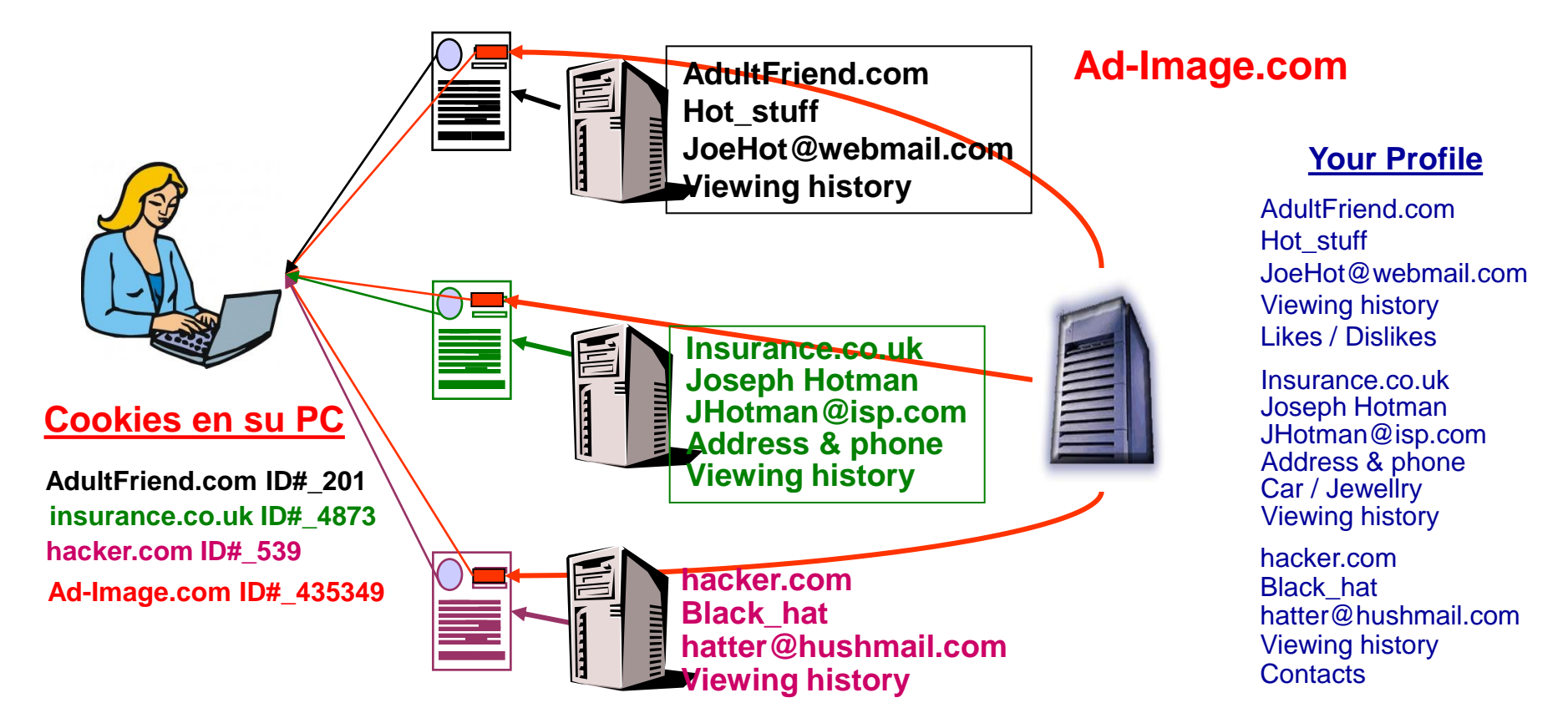

Las compañías tales como "Ad-Image.com" pueden recopilar un perfil significativo de usted y sus hábitos de navegación que puede ser comercializado o vendido a sus asociados o clientes.

12/09/2013

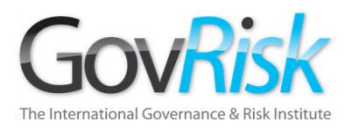

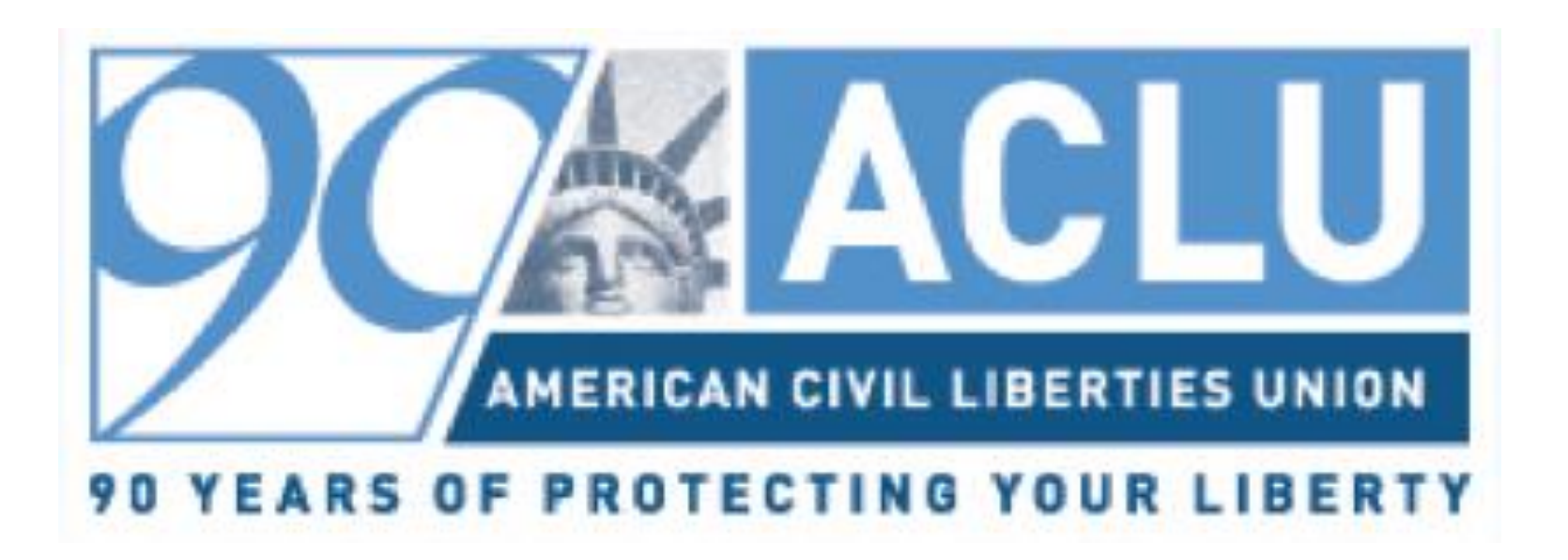

### ¿Ordenando Pizza?

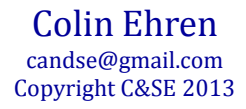

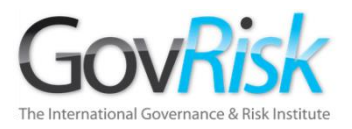

# Automatizar la Detección de Colusión y Combinar el Análisis Manual y el Análisis Automatizado de Licitaciones

Colin Ehren candse@gmail.com  $12/09/2013$  candse@gmail.com comprise the control of  $\alpha$  candse  $\alpha$  control  $\alpha$  control  $\alpha$  control  $\alpha$  control  $\alpha$  control  $\alpha$  control  $\alpha$  control  $\alpha$  control  $\alpha$  control  $\alpha$  control  $\alpha$  control  $\alpha$  control

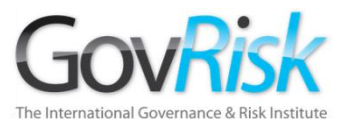

# Automatización de la Búsqueda

# Servidores de Consultas

- Solución Integrada
- Consultas en Vivo
- Consultas Automatizadas
- Construir su propia base de datos
- Costoso

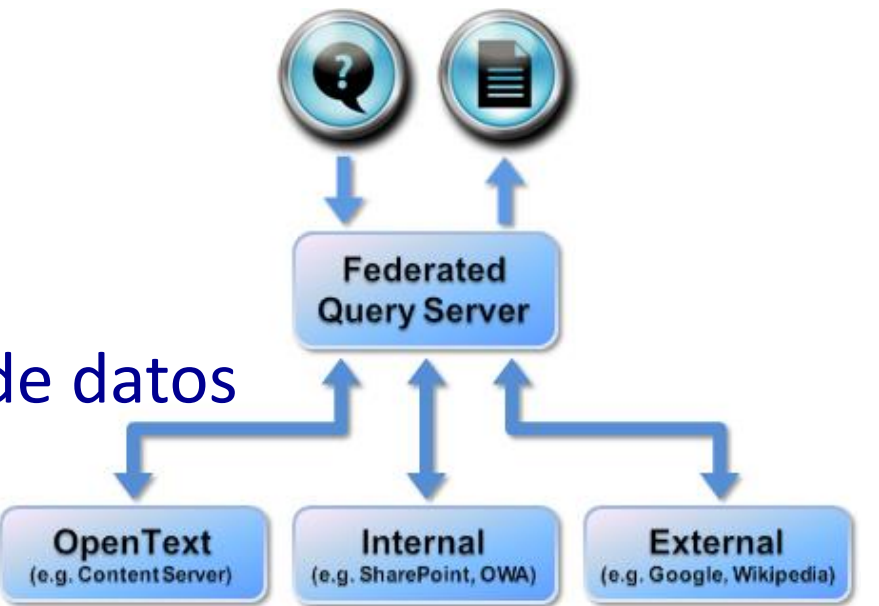

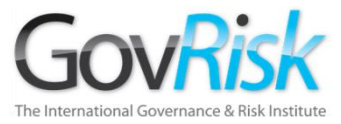

# Alertas del Motor de Búsqueda

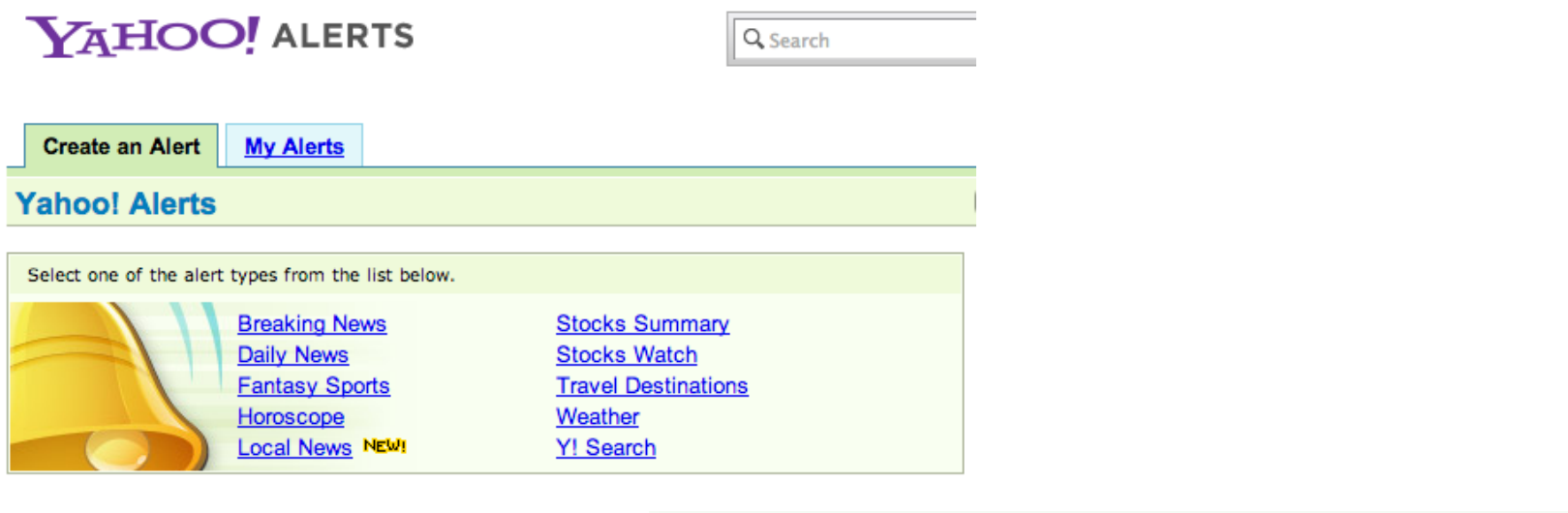

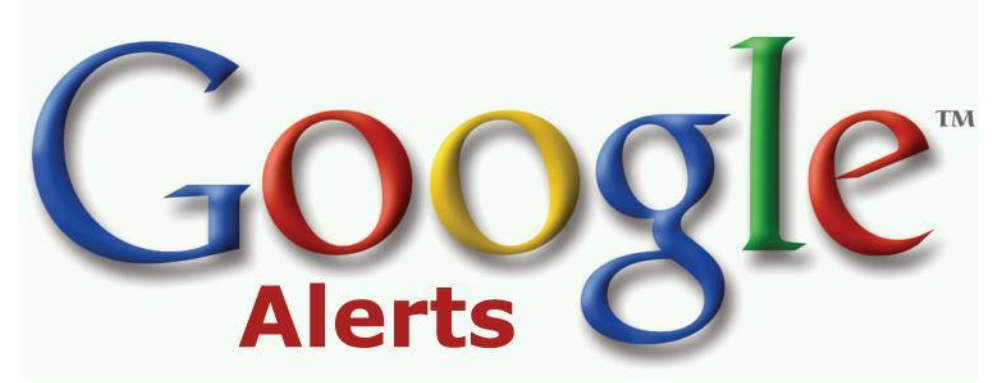

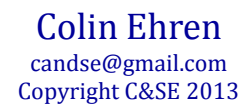

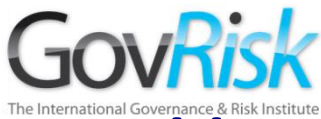

# Herramientas de Extracción de Datos

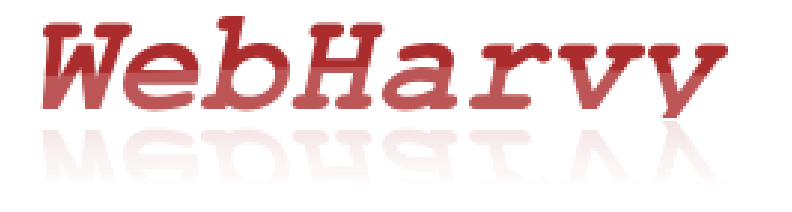

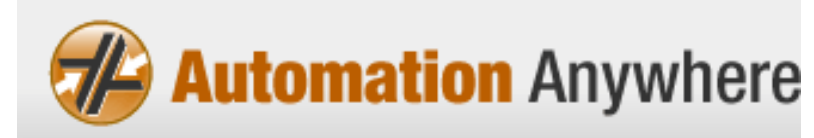

# WebDataExtractor

Data Toolbar

The world easiest data scraping tool

# **Visual Web Ripper**

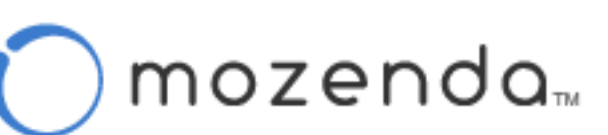

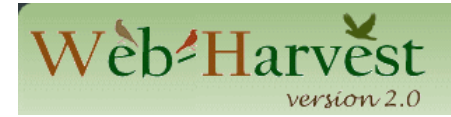

Colin Ehren candse@gmail.com Copyright C&SE 2013

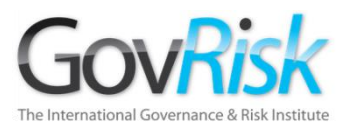

# Web Data Extractor

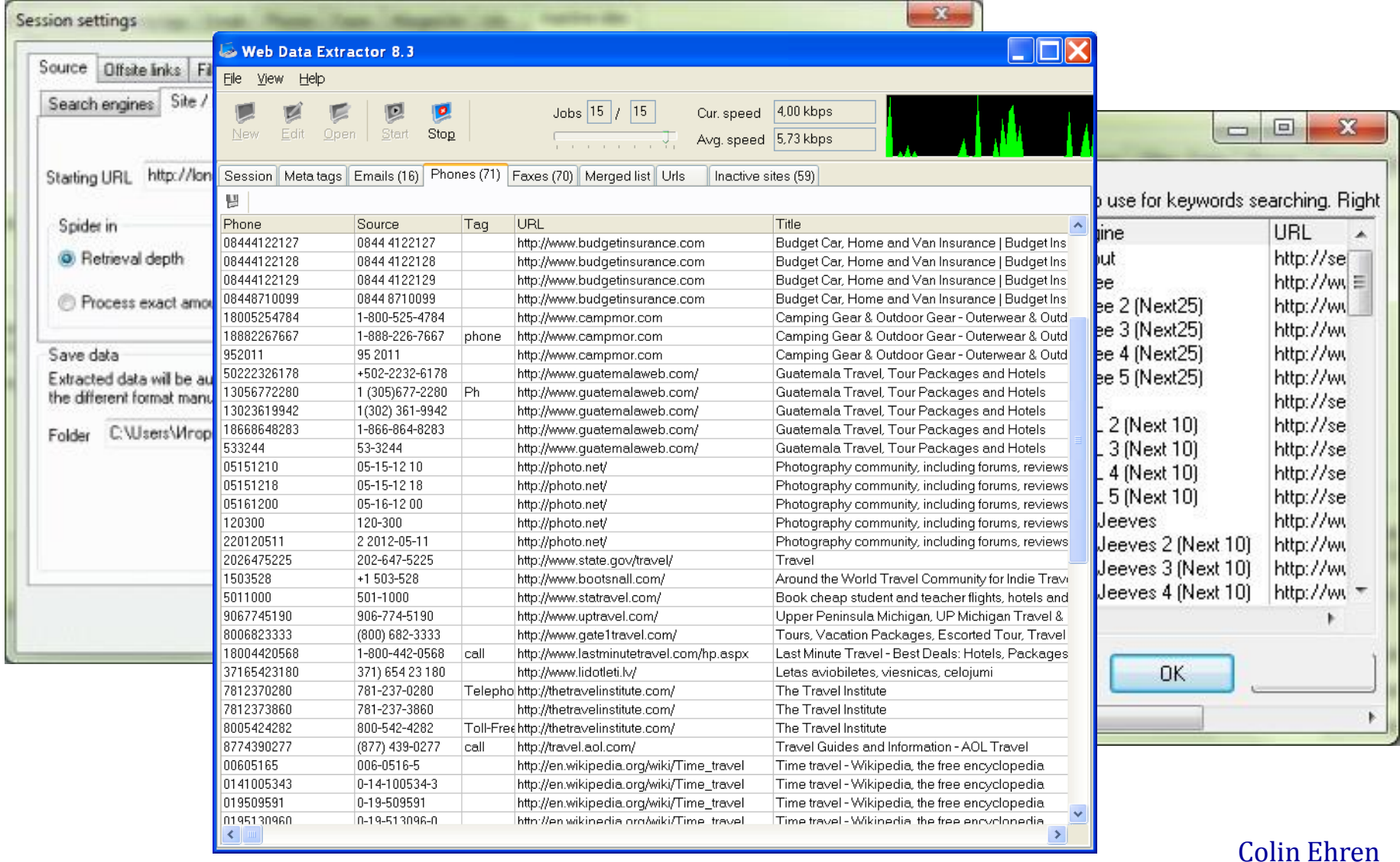

candse@gmail.com Copyright C&SE 2013

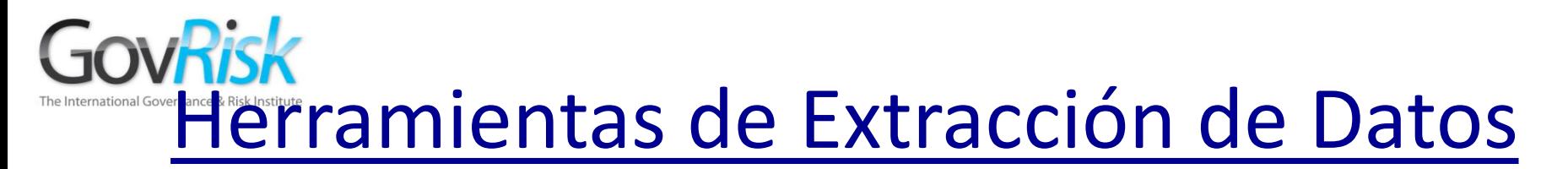

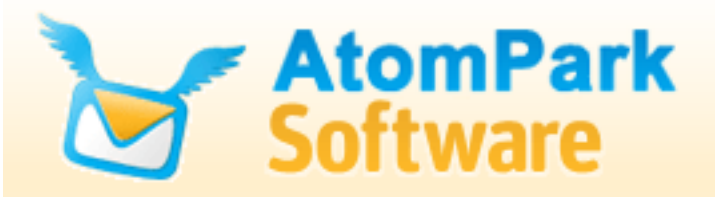

- Atomic E-Mail Hunter
- Atomic Web Spider
- Atomic Whois Explorer
- Atomic Newsgroup Explorer
- Atomic E-Mail Studio

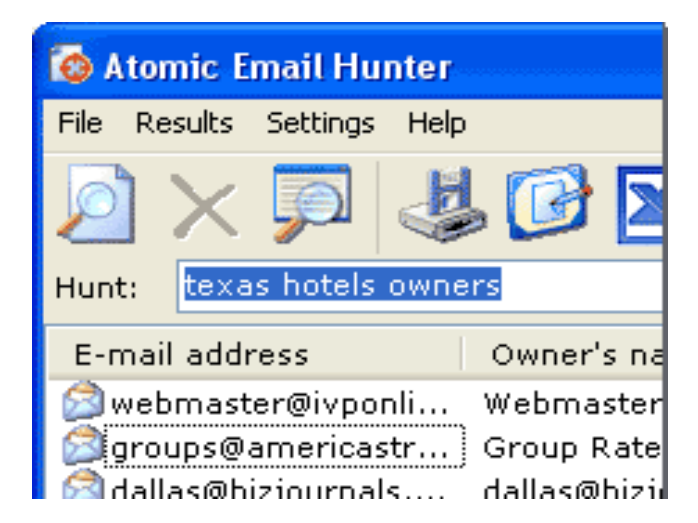

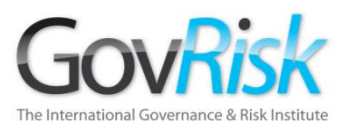

# Asimilación de Datos

#### Volúmenes Gigantescos de Datos

 Petabytes de datos (1 Petabyte (1000 terabytes) = aproximadamente 3000 millones de documentos

#### Fuentes Diversas

- La Internet www, blogs, twitter, redes sociales, mundos virtuales, chat-rooms
- Interna E-mail, Office Systems, Reportes de Análisis y Administración del Conocimiento
- Computadores, dispositivos de almacenamiento, teléfonos móviles.

#### Integración de datos

12/09/2013

- **Múltiples Formatos** 
	- Estructurado, no estructurado (texto)
	- Idiomas/ alfabetos
- Organizacionalmente
	- A través de los departamentos
	- A través de fronteras (legislación diferente)
	- Entre organizaciones

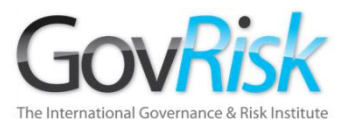

# Software Tradicional

#### Sistemas de Seguridad Sofisticados

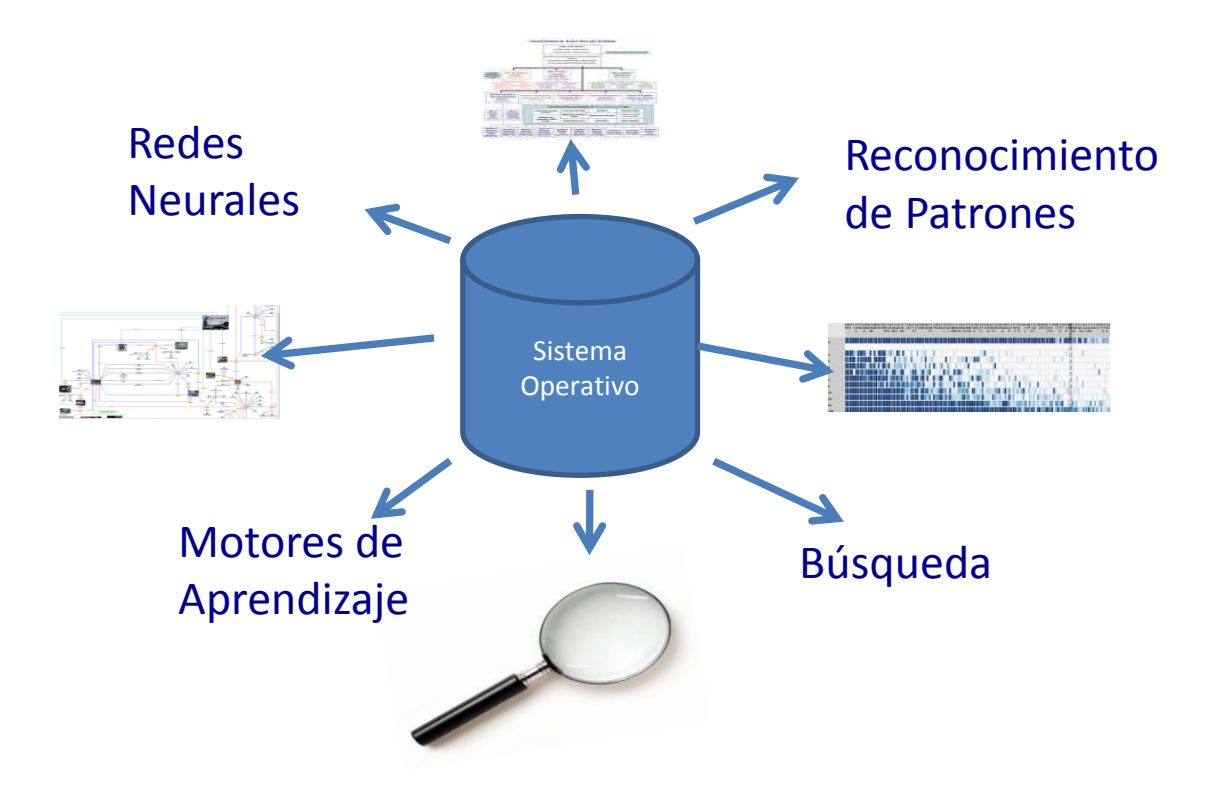

**Los datos tradicionalmente se mantienen en silos aislados**

Colin Ehren candse@gmail.com Copyright C&SE 2013

# Software de Última Generación

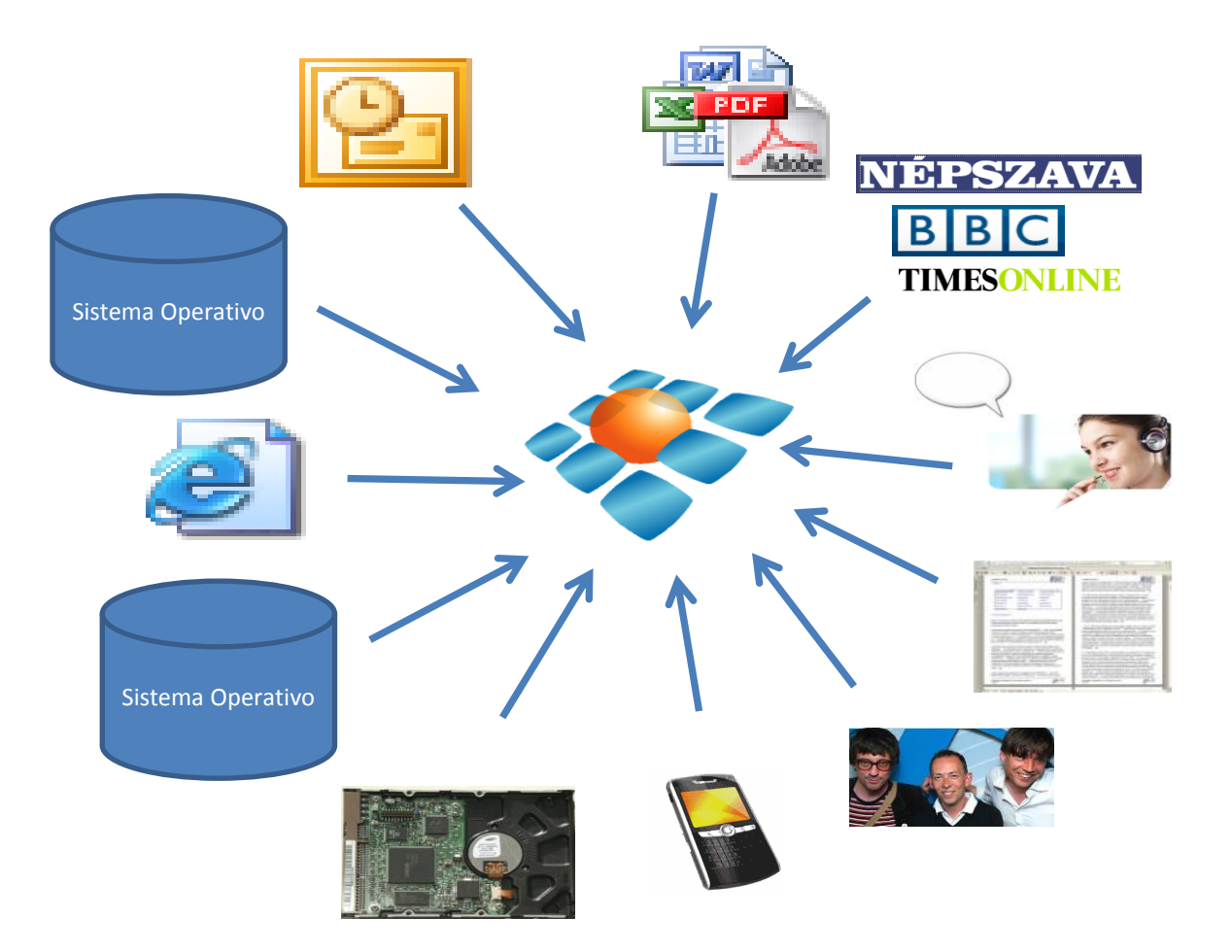

**Integración de todo tipo de datos**

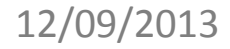

# Software de Última Generación

### Abstracción de Entidad

12/09/2013

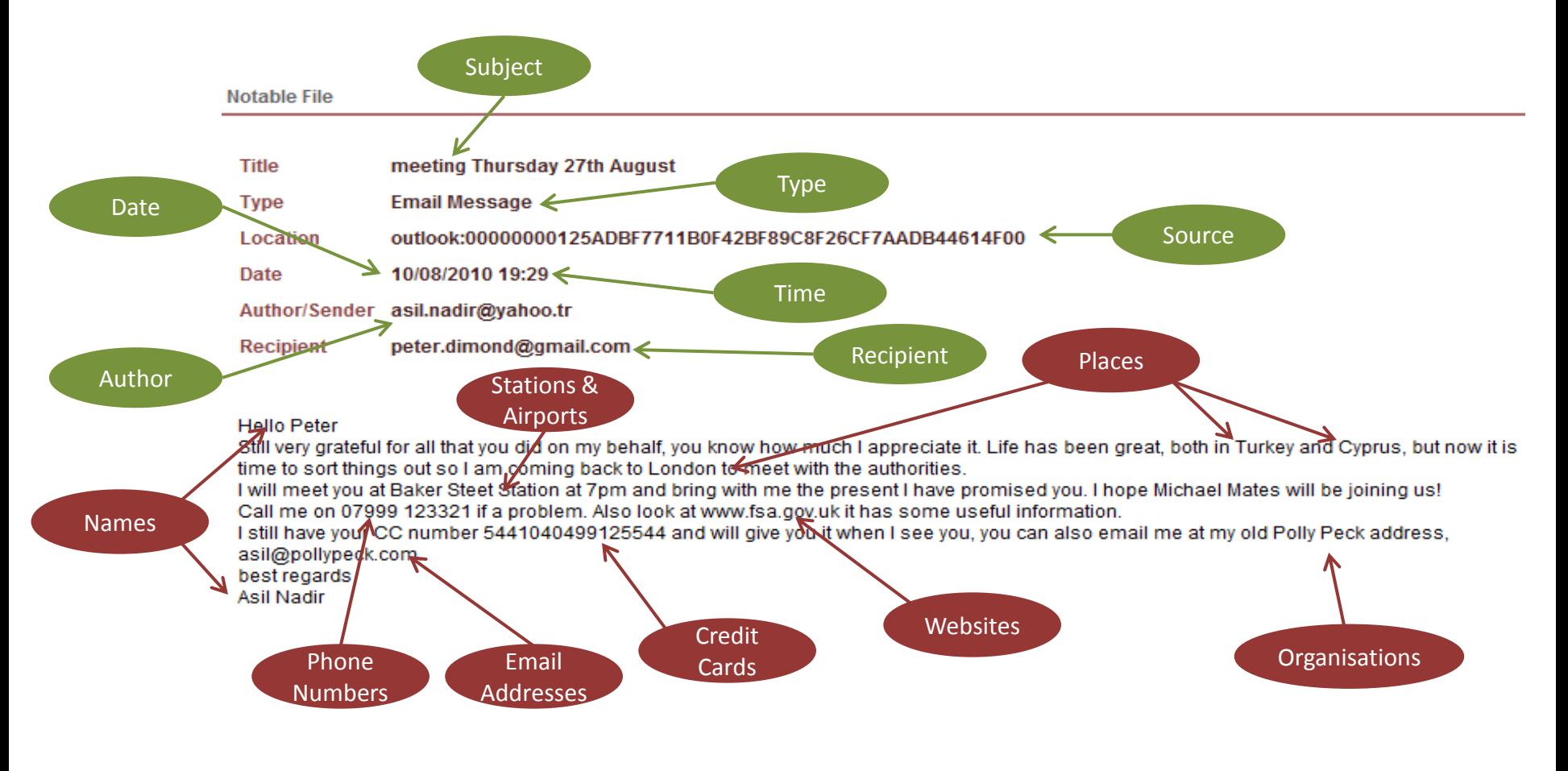

# **VADS** of tware de Última Generación

### Vínculos y Relaciones

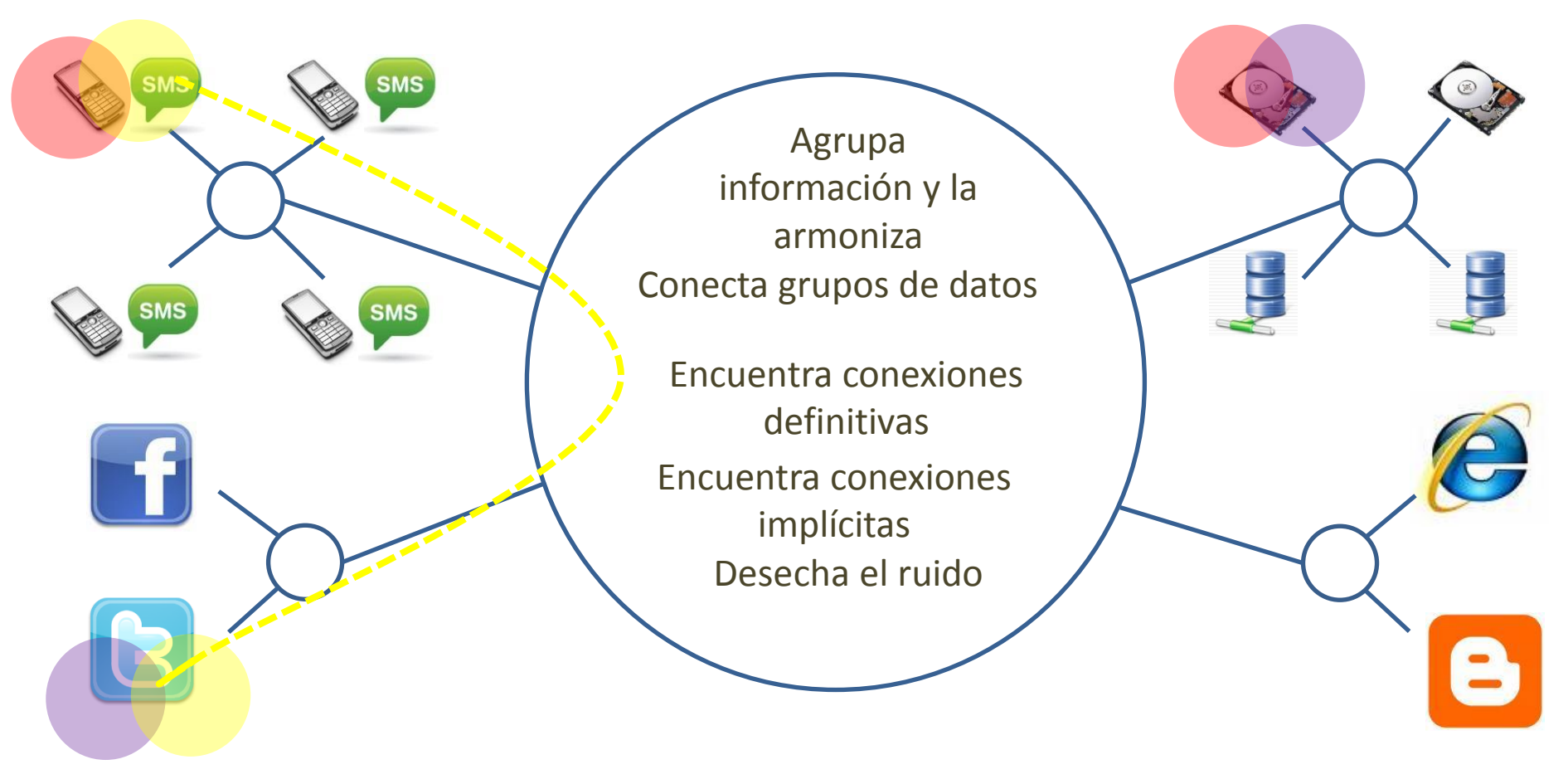

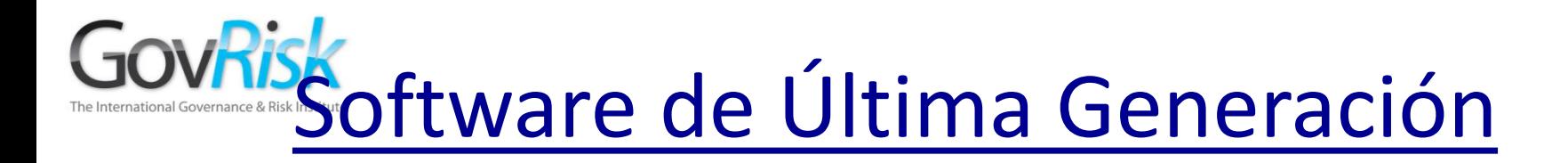

### Plataforma de Descubrimiento de Información

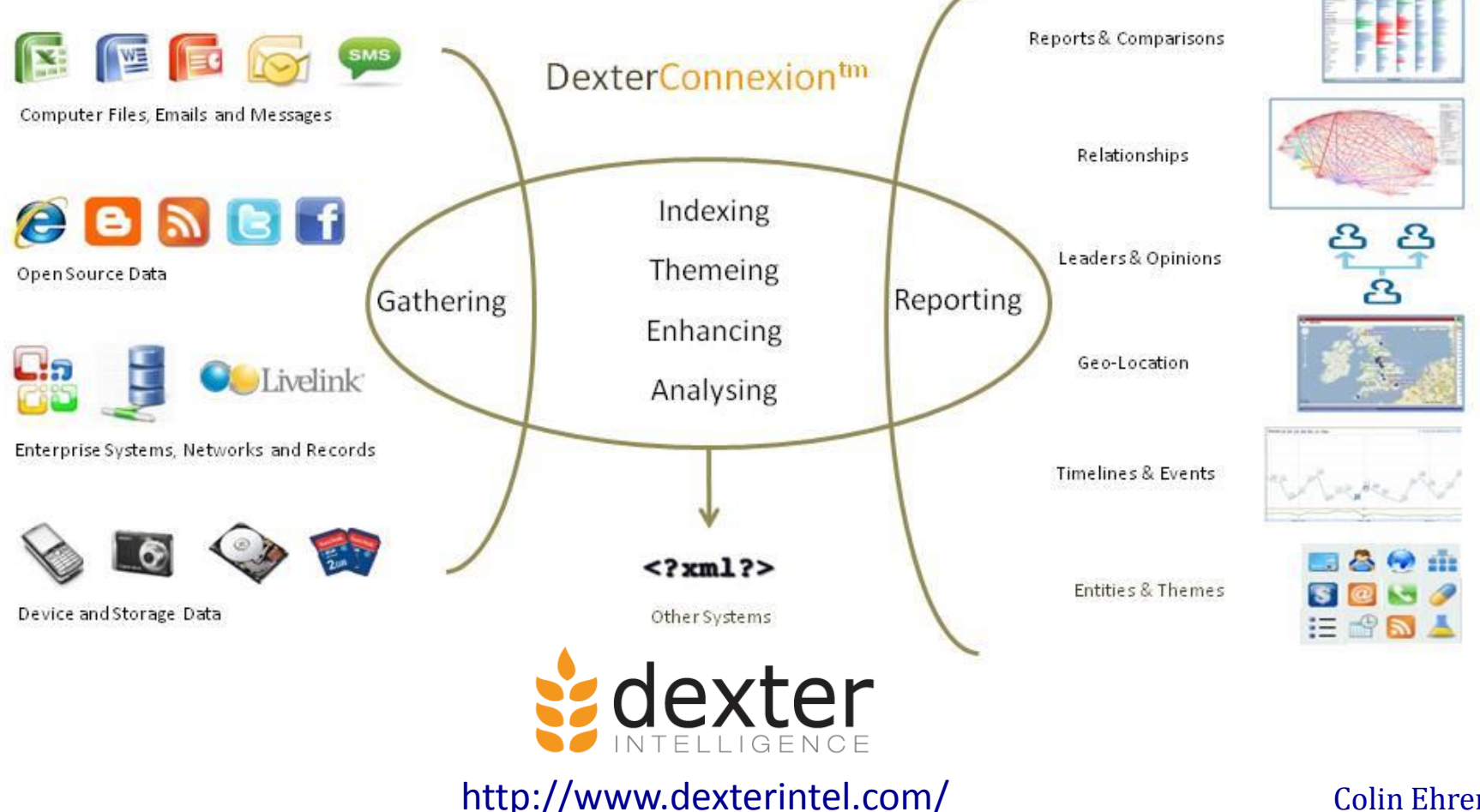

12/09/2013

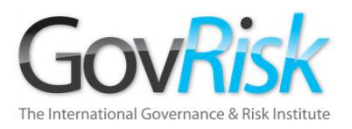

# ¿Alguna Pregunta?

Colin Ehren candse@gmail.com  $12/09/2013$  candse@gmail.com comprise the control of  $\alpha$  candse  $\alpha$  control  $\alpha$  control  $\alpha$  control  $\alpha$  control  $\alpha$  control  $\alpha$  control  $\alpha$  control  $\alpha$  control  $\alpha$  control  $\alpha$  control  $\alpha$  control  $\alpha$  control

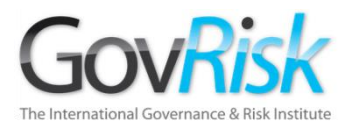

# Uso de la Tecnología para Detectar Prácticas Colusorias

Colin Ehren Gerente, C&SE

[candse@gmail.com](mailto:candse@gmail.com) +44 (0)7941 338 449

Enfrentar la Corrupción y la Colusión en Adquisiciones del Estado : América Latina y el Caribe

COUCLE COULD COULD CONTROLLED THE CALL CONSTRUCT CAN CONSTRUCT CASSE 2013<br>Copyright C&SE 2013 Ciudad de Panamá, 2013

Colin Ehren candse@gmail.com